# **Oracle® Process Manufacturing**

Cost Management API User's Guide Release 11*i* **Part No. A95270-03** 

August 2004

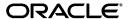

Oracle Process Manufacturing Cost Management API User's Guide, Release 11i

Part No. A95270-03

Copyright © 2002, 2004, Oracle. All rights reserved.

Primary Authors: Michele-Andrea Fields

Contributors: Uday Moogala, Rajesh Seshadri

The Programs (which include both the software and documentation) contain proprietary information; they are provided under a license agreement containing restrictions on use and disclosure and are also protected by copyright, patent, and other intellectual and industrial property laws. Reverse engineering, disassembly, or decompilation of the Programs, except to the extent required to obtain interoperability with other independently created software or as specified by law, is prohibited.

The information contained in this document is subject to change without notice. If you find any problems in the documentation, please report them to us in writing. This document is not warranted to be error-free. Except as may be expressly permitted in your license agreement for these Programs, no part of these Programs may be reproduced or transmitted in any form or by any means, electronic or mechanical, for any purpose.

If the Programs are delivered to the United States Government or anyone licensing or using the Programs on behalf of the United States Government, the following notice is applicable:

U.S. GOVERNMENT RIGHTS Programs, software, databases, and related documentation and technical data delivered to U.S. Government customers are "commercial computer software" or "commercial technical data" pursuant to the applicable Federal Acquisition Regulation and agency-specific supplemental regulations. As such, use, duplication, disclosure, modification, and adaptation of the Programs, including documentation and technical data, shall be subject to the licensing restrictions set forth in the applicable Oracle license agreement, and, to the extent applicable, the additional rights set forth in FAR 52.227-19, Commercial Computer Software--Restricted Rights (June 1987). Oracle Corporation, 500 Oracle Parkway, Redwood City, CA 94065.

The Programs are not intended for use in any nuclear, aviation, mass transit, medical, or other inherently dangerous applications. It shall be the licensee's responsibility to take all appropriate fail-safe, backup, redundancy and other measures to ensure the safe use of such applications if the Programs are used for such purposes, and we disclaim liability for any damages caused by such use of the Programs.

The Programs may provide links to Web sites and access to content, products, and services from third parties. Oracle is not responsible for the availability of, or any content provided on, third-party Web sites. You bear all risks associated with the use of such content. If you choose to purchase any products or services from a third party, the relationship is directly between you and the third party. Oracle is not responsible for: (a) the quality of third-party products or services; or (b) fulfilling any of the terms of the agreement with the third party, including delivery of products or services and warranty obligations related to purchased products or services. Oracle is not responsible for any loss or damage of any sort that you may incur from dealing with any third party.

Oracle is a registered trademark of Oracle Corporation and/or its affiliates. Other names may be trademarks of their respective owners.

# Contents

| Se      | end Us Your Comments                                         |      |  |  |  |
|---------|--------------------------------------------------------------|------|--|--|--|
| Preface |                                                              |      |  |  |  |
|         | How To Use This Guide                                        | . >  |  |  |  |
|         | Other Information Sources                                    |      |  |  |  |
|         | Installation and System Administration                       | χiχ  |  |  |  |
|         | Training and Support                                         |      |  |  |  |
|         | Do Not Use Database Tools to Modify Oracle Applications Data | xxii |  |  |  |
|         | About Oracle                                                 | xxii |  |  |  |
|         | Your Feedback                                                | xxiv |  |  |  |
|         | Introducing the Cost Management APIs  Basic Business Needs   |      |  |  |  |
|         | Major Features                                               |      |  |  |  |
|         | Item Cost APIs                                               |      |  |  |  |
|         | Resource Cost APIs                                           |      |  |  |  |
|         | Allocation Definition APIs                                   |      |  |  |  |
|         | Burden Details APIs                                          |      |  |  |  |
|         | Lot Cost Adjustment APIs                                     |      |  |  |  |
|         | Cost Management API Features                                 |      |  |  |  |
|         | Cost Management API Support Policy                           |      |  |  |  |
|         | Oracle Applications Packages Supplied                        |      |  |  |  |
|         | Cost Management API Bill of Materials                        |      |  |  |  |

# **Cost Management API Usage** Calling the API Interface Code Calling the API Code - Example ..... Wrapper logic..... **Technical Overview** 3 Item Cost Structure for Item Cost Public APIs..... Resource Cost..... Structure for Resource Cost Public APIs..... Allocation Definition Structure for Allocation Definition Public APIs..... Burden Details Structure for Burden Details Public APIs..... Lot Cost Adjustments..... Structure for Lot Cost Adjustment Public APIs ..... Standard Parameters **Business Objects** Item Cost..... Cost Header Entity This Level Cost Detail Entity......4-3 Burden Details 4-22

|   | Detail Entity                 | 4-23 |
|---|-------------------------------|------|
|   | Structure and Logic           | 4-24 |
|   | Lot Cost Adjustments          | 4-31 |
|   | Header Entity                 | 4-31 |
|   | Detail Entity                 | 4-32 |
|   | Structure and Logic           | 4-33 |
| Α | Messages and Errors           |      |
|   | Handling Messages             | A-1  |
|   | Interpreting Error Conditions | A-4  |
|   | Understanding Error Messages  | A-4  |
|   |                               |      |

Index

# **Send Us Your Comments**

# Oracle Process Manufacturing Cost Management API User's Guide, Release 11*i* Part No. A95270-03

Oracle welcomes your comments and suggestions on the quality and usefulness of this document. Your input is an important part of the information used for revision.

- Did you find any errors?
- Is the information clearly presented?
- Do you need more information? If so, where?
- Are the examples correct? Do you need more examples?
- What features did you like most?

If you find any errors or have any other suggestions for improvement, please indicate the document title and part number, and the chapter, section, and page number (if available). You can send comments to us in the following ways:

- Electronic mail: appsdoc\_us@oracle.com
- FAX: (650) 506-7200 Attn: Oracle Applications Documentation Manager
- Postal service:

Oracle Corporation Oracle Applications Documentation Manager 500 Oracle Parkway Redwood Shores, CA 94065 USA

If you would like a reply, please give your name, address, telephone number, and (optionally) electronic mail address.

If you have problems with the software, please contact your local Oracle Support Services.

# **Preface**

Welcome to the Oracle Process Manufacturing Cost Management API User's Guide, Release 11*i*.

This guide assumes you have a working knowledge of the following:

- The principles and customary practices of your business area.
- Oracle Process Manufacturing.
  - If you have never used Oracle Process Manufacturing, Oracle suggests you attend one or more of the Oracle Applications training classes available through Oracle University.
- Oracle Self-Service Web Applications.
  - To learn more about Oracle Self-Service Web Applications, read the *Oracle Self-Service Web Applications Implementation Manual*.
- The Oracle Applications graphical user interface.
  - To learn more about the Oracle Applications graphical user interface, read the *Oracle Applications User's Guide*.

See Other Information Sources for more information about Oracle Applications product information.

# **How To Use This Guide**

The Oracle Process Manufacturing Cost Management API User's Guide contains the information you need to understand and use Oracle Process Manufacturing. This guide contains four chapters:

- Chapter 1 describes the Application Program Interfaces (APIs) that support external interfaces to the OPM Cost Management tables.
- Chapter 2 provides information on the usage and layout of the Cost Management APIs.
- Chapter 3 provides the relationships between Costing API table structure and its entities. Discusses Costing API business objects, the entity relationship diagram, business object interface design, creating a cost, and importing cost data structures.
- Chapter 4 provides details on each Cost Managment API.
- Appendix A provides message handling, the interpretation of error conditions, and an understanding of error messages.

## **Documentation Accessibility**

Our goal is to make Oracle products, services, and supporting documentation accessible, with good usability, to the disabled community. To that end, our documentation includes features that make information available to users of assistive technology. This documentation is available in HTML format, and contains markup to facilitate access by the disabled community. Standards will continue to evolve over time, and Oracle is actively engaged with other market-leading technology vendors to address technical obstacles so that our documentation can be accessible to all of our customers. For additional information, visit the Oracle Accessibility Program Web site at http://www.oracle.com/accessibility/

#### **Accessibility of Code Examples in Documentation**

JAWS, a Windows screen reader, may not always correctly read the code examples in this document. The conventions for writing code require that closing braces should appear on an otherwise empty line; however, JAWS may not always read a line of text that consists solely of a bracket or brace.

#### Accessibility of Links to External Web Sites in Documentation

This documentation may contain links to Web sites of other companies or organizations that Oracle does not own or control. Oracle neither evaluates nor makes any representations regarding the accessibility of these Web sites.

# **Other Information Sources**

You can choose from many sources of information, including documentation, training, and support services, to increase your knowledge and understanding of Oracle Process Manufacturing.

If this guide refers you to other Oracle Applications documentation, use only the Release 11*i* versions of those guides.

#### Online Documentation

All Oracle Applications documentation is available online (HTML or PDF).

- PDF Documentation- See the Online Documentation CD for current PDF documentation for your product with each release. This Documentation CD is also available on Oracle MetaLink and is updated frequently.
- Online Help You can refer to Oracle Applications Help for current HTML online help for your product. Oracle provides patchable online help, which you can apply to your system for updated implementation and end user documentation. No system downtime is required to apply online help.
- Release Content Document See the Release Content Document for descriptions of new features available by release. The Release Content Document is available on Oracle MetaLink.
- **About document -** Refer to the About document for information about your release, including feature updates, installation information, and new documentation or documentation patches that you can download. The About document is available on Oracle *MetaLink*.

#### **Related Guides**

Oracle Process Manufacturing shares business and setup information with other Oracle Applications products. Therefore, you may want to refer to other guides when you set up and use Oracle Process Manufacturing.

You can read the guides online by choosing Library from the expandable menu on your HTML help window, by reading from the Oracle Applications Document Library CD included in your media pack, or by using a Web browser with a URL that your system administrator provides.

If you require printed guides, you can purchase them from the Oracle Store at http://oraclestore.oracle.com.

#### **Guides Related to All Products**

#### **Oracle Applications User's Guide**

This guide explains how to enter data, query, run reports, and navigate using the graphical user interface (GUI). This guide also includes information on setting user profiles, as well as running and reviewing reports and concurrent processes.

You can access this user's guide online by choosing "Getting Started with Oracle Applications" from any Oracle Applications help file.

#### **Guides Related to This Product**

#### **Accounting Setup User's Guide**

The OPM Accounting Setup application is where users set up global accounting attributes about the way financial data will be collected by OPM. These attributes include such things as account keys, financial calendars, and account segments. Since OPM is closely integrated with Oracle General Ledger (GL), much of the attributes are defined in the Oracle GL instead of OPM, and therefore, the windows are display only within OPM. The *Oracle Process Manufacturing Accounting Setup User's Guide* describes how to setup and use this application.

## Cost Management User's Guide

The OPM Cost Management application is used by cost accountants to capture and review the manufacturing costs incurred in their process manufacturing businesses. The *Oracle Process Manufacturing Cost Management User's Guide* describes how to setup and use this application.

# Manufacturing Accounting Controller User's Guide

The Manufacturing Accounting Controller application is where users define the impact of manufacturing events on financials. For example, event RCPT (Inventory Receipts) results in a debit to inventory, a credit to accrued accounts payable, a debit or a credit to purchase price variance, etc. These impacts are predefined in the Manufacturing Accounting Controller application so users may begin using OPM to collect financial data out-of-the-box, however, they may also be adjusted per your business needs. The *Oracle Process Manufacturing Manufacturing Accounting Controller User's Guide* describes how to setup and use this application.

#### Oracle Financials Integration User's Guide

Since OPM is closely integrated with Oracle General Ledger, financial data that is collected about the manufacturing processes must be transferred to the Oracle Financials applications. The OPM Oracle Financials Integration application is where users define how that data is transferred. For example, users define whether data is transferred real time or batched and transferred at intervals. The *Oracle Process Manufacturing Oracle Financials Integration User's Guide* describes how to setup and use this application.

#### **Inventory Management User's Guide**

The OPM Inventory Management application is where data about the items purchased for, consumed during, and created as a result of the manufacturing process are tracked. The *Oracle Process Manufacturing Inventory Management User's Guide* includes information to help you effectively work with the Oracle Process Manufacturing Inventory application.

#### Physical Inventory User's Guide

Performing physical inventory count is the most accurate way to get an accounting of all material quantities purchased, manufactured, and sold, and update your onhand quantities accordingly. The OPM Physical Inventory application automates and enables the physical inventory process. The *Oracle Process Manufacturing Physical Inventory User's Guide* describes how to setup and use this application.

#### Order Fulfillment User's Guide

The OPM Order Fulfillment application automates sales order entry to reduce order cycle time. Order Fulfillment enables order entry personnel to inform customers of scheduled delivery dates and pricing. The *Oracle Process Manufacturing Order Fulfillment User's Guide* describes how to setup and use this application.

# Purchase Management User's Guide

OPM Purchase Management and Oracle Purchasing combine to provide an integrated solution for Process Manufacturing. Purchase orders are entered in Oracle Purchasing and received in OPM. Then, the receipts entered in OPM are sent to Oracle Purchasing. The *Oracle Process Manufacturing Purchase Management User's Guide* describes how to setup and use this integrated solution.

#### Using Oracle Order Management with Process Inventory Guide

Oracle Process Manufacturing and Oracle Order Management combine to provide an integrated solution for process manufacturers. The manufacturing process is tracked and handled within Oracle Process Manufacturing, while sales orders are taken and tracked in Oracle Order Management. Process attributes, such as dual UOM and lot control, are enabled depending on the inventory organization for the item on the sales order. Order Management accepts orders entered through Oracle Customer Relationship Management (CRM). Within CRM, orders can originate from TeleSales, Sales Online, and iStore, and are booked in Order Management, making the CRM suite of products available to Process customers, through Order Management. The Oracle Order Management User's Guide and Using Oracle Order Management with Process Inventory Guide describes how to setup and use this integrated solution.

#### **Process Execution User's Guide**

The OPM Process Execution application lets you track firm planned orders and production batches from incoming materials through finished goods. Seamlessly integrated to the Product Development application, Process Execution lets you convert firm planned orders to single or multiple production batches, allocate ingredients, record actual ingredient usage, and then complete and close production batches. Production inquiries and preformatted reports help you optimize inventory costs while maintaining a high level of customer satisfaction with on-time delivery of high quality products. The *OPM Process Execution User's Guide* presents overviews of the tasks and responsibilities for the Production Supervisor and the Production Operator. It provides prerequisite setup in other applications, and details the windows, features, and functionality of the OPM Process Execution application.

## Using Oracle Advanced Planning and Scheduling with Oracle Process Manufacturing

Oracle Process Manufacturing and Oracle Advanced Planning and Scheduling (APS) combine to provide a solution for process manufacturers that can help increase planning efficiency. This solution provides for constraint-based planning, performance management, materials management by exception, mixed mode manufacturing that enables you to choose the best method to produce each of your products, and combine all of these methods within the same plant/company. The Using Oracle Advanced Planning and Scheduling with Oracle Process Manufacturing User's Guide describes how to setup and use this application.

#### MPS/MRP and Forecasting User's Guide

The Oracle Process Manufacturing Material Requirements Planning (MRP) application provides long-term "views" of material demands and projected supply actions to satisfy those demands. The Master Production Scheduling (MPS) application lets you shorten that view to a much narrower and immediate time horizon, and see the immediate effects of demand and supply actions. The *Oracle Process Manufacturing MPS/MRP and Forecasting User's Guide* describes how to setup and use this application.

### **Capacity Planning User's Guide**

The OPM Capacity Planning User's Guide describes the setup required to use OPM with the Oracle Applications Advanced Supply Chain Planning solutions. In addition, Resource setup, used by the OPM Production Execution and New Product Development applications, is also described.

#### Using Oracle Process Manufacturing with Oracle Manufacturing Scheduling

Oracle Process Manufacturing integrates with Oracle Manufacturing Scheduling to manage and utilize resources and materials. Through the Process Manufacturing application, you set up manufacturing, inventory, procurement and sales order data. Through the Manufacturing Scheduling application, you can optimize the schedule based on resource and component constraints and user predefined priorities. Using different optimization objectives, you can tailor Manufacturing Scheduling to meet your needs.

Using Oracle Manufacturing Scheduling helps you improve productivity and efficiency on your shop floor. By optimally scheduling shop floor jobs, and being able to quickly react to unplanned constraints, you can lower manufacturing costs, increase resource utilization and efficiency, and increase customer satisfaction through improved on-time delivery. The *Using Oracle Process Manufacturing with Oracle Manufacturing Scheduling User's Guide* describes how to setup and use this integrated solution.

## **Product Development User's Guide**

The Oracle Process Manufacturing Product Development application provides features to manage formula and laboratory work within the process manufacturing operation. It lets you manage multiple laboratory organizations and support varying product lines throughout the organization. You can characterize and simulate the technical properties of ingredients and their effects on formulas. You can optimize formulations before beginning expensive laboratory test batches. Product Development coordinates each development function and enables a rapid,

enterprise-wide implementation of new products in your plants. The *Oracle Process Manufacturing Product Development User's Guide* describes how to setup and use this application.

#### **Quality Management User's Guide**

The Oracle Process Manufacturing Quality Management application provides features to test material sampled from inventory, production, or receipts from external suppliers. The application lets you enter specifications and control their use throughout the enterprise. Customized workflows and electronic record keeping automate plans for sampling, testing, and result processing. You can compare specifications to assist in regrading items, and match customer specifications. Aggregate test results and print statistical assessments on quality certificates. Several preformatted reports and inquiries help manage quality testing and reporting. The *Oracle Process Manufacturing Quality Management User's Guide* describes how to set up and use this application.

#### Implementation Guide

The *Oracle Process Manufacturing Implementation Guide* offers information on setup. That is, those tasks you must complete following the initial installation of the Oracle Process Manufacturing software. Any tasks that must be completed in order to use the system out-of-the-box are included in this manual.

## System Administration User's Guide

Much of the System Administration duties are performed at the Oracle Applications level, and are therefore described in the *Oracle Applications System Administrator's Guide*. The *Oracle Process Manufacturing System Administration User's Guide* provides information on the few tasks that are specific to OPM. It offers information on performing OPM file purge and archive, and maintaining such things as responsibilities, units of measure, and organizations.

#### **API User's Guides**

Public Application Programming Interfaces (APIs) are available for use with different areas of the Oracle Process Manufacturing application. APIs make it possible to pass information into and out of the application, bypassing the user interface. Use of these APIs is documented in individual manuals such as the *Oracle Process Manufacturing Inventory API User's Guide, Oracle Process Manufacturing Product Development Formula API User's Guide, Oracle Process Manufacturing Product Development Recipe API User's Guide, Oracle Process Manufacturing Quality Management API User's Guide,* 

and the *Oracle Process Manufacturing Cost Management API User's Guide.* Additional API User's Guides are periodically added as additional public APIs are made available.

# **Installation and System Administration**

#### **Oracle Applications Concepts**

This guide provides an introduction to the concepts, features, technology stack, architecture, and terminology for Oracle Applications Release 11*i*. It provides a useful first book to read before an installation of Oracle Applications. This guide also introduces the concepts behind Applications-wide features such as Business Intelligence (BIS), languages and character sets, and Self-Service Web Applications.

#### **Installing Oracle Applications**

This guide provides instructions for managing the installation of Oracle Applications products. In Release 11*i*, much of the installation process is handled using Oracle Rapid Install, which minimizes the time to install Oracle Applications and the Oracle technology stack by automating many of the required steps. This guide contains instructions for using Oracle Rapid Install and lists the tasks you need to perform to finish your installation. You should use this guide in conjunction with individual product user guides and implementation guides.

## **Upgrading Oracle Applications**

Refer to this guide if you are upgrading your Oracle Applications Release 10.7 or Release 11.0 products to Release 11*i*. This guide describes the upgrade process and lists database and product-specific upgrade tasks. You must be either at Release 10.7 (NCA, SmartClient, or character mode) or Release 11.0, to upgrade to Release 11*i*. You cannot upgrade to Release 11*i* directly from releases prior to 10.7.

#### "About" Document

For information about implementation and user documentation, instructions for applying patches, new and changed setup steps, and descriptions of software updates, refer to the "About" document for your product. "About" documents are available on Oracle *MetaLink* for most products starting with Release 11.5.8.

# **Maintaining Oracle Applications**

Use this guide to help you run the various AD utilities, such as AutoUpgrade, AutoPatch, AD Administration, AD Controller, AD Relink, License Manager, and others. It contains how-to steps, screenshots, and other information that you need to run the AD utilities. This guide also provides information on maintaining the Oracle applications file system and database.

#### **Oracle Applications System Administrator's Guide**

This guide provides planning and reference information for the Oracle Applications System Administrator. It contains information on how to define security, customize menus and online help, and manage concurrent processing.

#### **Oracle Alert User's Guide**

This guide explains how to define periodic and event alerts to monitor the status of your Oracle Applications data.

### **Oracle Applications Developer's Guide**

This guide contains the coding standards followed by the Oracle Applications development staff and describes the Oracle Application Object Library components that are needed to implement the Oracle Applications user interface described in the *Oracle Applications User Interface Standards for Forms-Based Products*. This manual also provides information to help you build your custom Oracle Forms Developer forms so that the forms integrate with Oracle Applications.

#### Oracle Applications User Interface Standards for Forms-Based Products

This guide contains the user interface (UI) standards followed by the Oracle Applications development staff. It describes the UI for the Oracle Applications products and how to apply this UI to the design of an application built by using Oracle Forms.

# Other Implementation Documentation

# **Oracle Applications Product Update Notes**

Use this guide as a reference for upgrading an installation of Oracle Applications. It provides a history of the changes to individual Oracle Applications products between Release 11.0 and Release 11*i*. It includes new features, enhancements, and changes made to database objects, profile options, and seed data for this interval.

#### **Oracle Workflow Administrator's Guide**

This guide explains how to complete the setup steps necessary for any Oracle Applications product that includes workflow-enabled processes, as well as how to monitor the progress of runtime workflow processes.

#### **Oracle Workflow Developer's Guide**

This guide explains how to define new workflow business processes and customize existing Oracle Applications-embedded workflow processes. It also describes how to define and customize business events and event subscriptions.

#### **Oracle Workflow User's Guide**

This guide describes how Oracle Applications users can view and respond to workflow notifications and monitor the progress of their workflow processes.

#### **Oracle Workflow API Reference**

This guide describes the APIs provided for developers and administrators to access Oracle Workflow.

#### **Oracle Applications Flexfields Guide**

This guide provides flexfields planning, setup and reference information for the Oracle Process Manufacturing implementation team, as well as for users responsible for the ongoing maintenance of Oracle Applications product data. This guide also provides information on creating custom reports on flexfields data.

#### **Oracle eTechnical Reference Manuals**

Each eTechnical Reference Manual (eTRM) contains database diagrams and a detailed description of database tables, forms, reports, and programs for a specific Oracle Applications product. This information helps you convert data from your existing applications, integrate Oracle Applications data with non-Oracle applications, and write custom reports for Oracle Applications products. Oracle eTRM is available on Oracle Metalink.

# **Oracle Applications Message Manual**

This manual describes all Oracle Applications messages. This manual is available in HTML format on the documentation CD-ROM for Release 11*i*.

# **Training and Support**

#### **Training**

Oracle offers a complete set of training courses to help you and your staff master Oracle Process Manufacturing and reach full productivity quickly. These courses are organized into functional learning paths, so you take only those courses appropriate to your job or area of responsibility.

You have a choice of educational environments. You can attend courses offered by Oracle University at any one of our many education centers, you can arrange for our trainers to teach at your facility, or you can use Oracle Learning Network (OLN), Oracle University's online education utility. In addition, Oracle training professionals can tailor standard courses or develop custom courses to meet your needs. For example, you may want to use your organization structure, terminology, and data as examples in a customized training session delivered at your own facility.

### **Support**

From on-site support to central support, our team of experienced professionals provides the help and information you need to keep Oracle Process Manufacturing working for you. This team includes your technical representative, account manager, and Oracle's large staff of consultants and support specialists with expertise in your business area, managing an Oracle server, and your hardware and software environment.

# Do Not Use Database Tools to Modify Oracle Applications Data

Oracle STRONGLY RECOMMENDS that you never use SQL\*Plus, Oracle Data Browser, database triggers, or any other tool to modify Oracle Applications data unless otherwise instructed.

Oracle provides powerful tools you can use to create, store, change, retrieve, and maintain information in an Oracle database. But if you use Oracle tools such as SQL\*Plus to modify Oracle Applications data, you risk destroying the integrity of your data and you lose the ability to audit changes to your data.

Because Oracle Applications tables are interrelated, any change you make using Oracle Applications can update many tables at once. But when you modify Oracle Applications data using anything other than Oracle Applications, you may change a row in one table without making corresponding changes in related tables. If your tables get out of synchronization with each other, you risk retrieving erroneous information and you risk unpredictable results throughout Oracle Applications.

When you use Oracle Applications to modify your data, Oracle Applications automatically checks that your changes are valid. Oracle Applications also keeps track of who changes information. If you enter information into database tables using database tools, you may store invalid information. You also lose the ability to track who has changed your information because SQL\*Plus and other database tools do not keep a record of changes.

# **About Oracle**

Oracle develops and markets an integrated line of software products for database management, applications development, decision support, and office automation, as well as Oracle Applications, an integrated suite of more than 160 software modules for financial management, supply chain management, manufacturing, project systems, human resources and customer relationship management.

Oracle products are available for mainframes, minicomputers, personal computers, network computers and personal digital assistants, allowing organizations to integrate different computers, different operating systems, different networks, and even different database management systems, into a single, unified computing and information resource.

Oracle is the world's leading supplier of software for information management, and the world's second largest software company. Oracle offers its database, tools, and applications products, along with related consulting, education, and support services, in over 145 countries around the world.

# Your Feedback

Thank you for using Oracle Process Manufacturing and this user guide.

Oracle values your comments and feedback. In this guide is a reader's comment form that you can use to explain what you like or dislike about Oracle Process Manufacturing or this user guide. Mail your comments to the following address or call us directly at (650) 506-7000.

Oracle Applications Documentation Manager Oracle Corporation 500 Oracle Parkway Redwood Shores, CA 94065 U.S.A.

Or, send electronic mail to appsdoc\_us@oracle.com.

# **Cost Management APIs**

This document describes the Application Program Interfaces (APIs) that support external interfaces to the Oracle Process Manufacturing (OPM) Cost Management tables. The topics discussed in this topic are:

- Introducing the Cost Management APIs
- Oracle Applications Packages Supplied
- Cost Management API Bill of Materials

# Introducing the Cost Management APIs

Cost Management APIs let you to import costing information from an existing cost management system into the Oracle Process Manufacturing Cost Management tables. When you import this information you can now include all pertinent information using a friendly tool that does not have cryptic IDs and system specific information. Cost Management APIs can process virtually all cost types. The interface insures that your imported costs contain the same detail as those you enter manually on the OPM Cost Management window.

#### What's In This Document?

This document describes the basic business needs, major features, architecture, and components for the Insert, Update, and Delete features for the Cost Management APIs. Much of the application is divided into application-specific objects that let you to link OPM functionality into your own programs. The interfaces can make use of the standard functionality and logic implemented in the Cost Management application.

Cost Management APIs are currently written in PL/SQL which can be called by your own programs. To make use of these APIs, you must code your wrapper function that passes the appropriate parameters to the APIs. Your program is also responsible for connecting to a database before calling an API function, and disconnecting from the database upon return. You can also choose to write log files before calling and after returning from a function. If there is a problem during execution of a call, then the APIs return one of the following status codes:

- S for success
- E for error
- U unknown or unexpected status

## **Basic Business Needs**

These APIs let you have an Application Programming Interface (API) available for the maintenance of cost information for an Item and Resource. The purpose of these APIs is to provide a mechanism, in addition to an entry window, through which you can manipulate cost information in the Oracle Process Manufacturing (OPM) application. The usage of this API is to:

Help new customers load bulk of item cost, resource cost, burden information, and allocation basis information into OPM from external systems bypassing laborious and error prone manual data entry.

- Enable existing customers to interface OPM with their custom applications.
- Allow a systematic approach to manipulate cost information in OPM without compromising any business rules or database constraints of OPM.

In addition to above, this APIs also serves as a central place to satisfy the need for insert, update, or delete of cost information records in OPM from any source.

Following are some of the important characteristics that these APIs have:

#### Code Re-Use

You can maximize code reuse from all application development tools, including PL/SQL, Oracle Forms, and Oracle Reports.

#### Ease of Integration

You can integrate APIs into other applications and enabling technology, such as Oracle Workflow Server, Oracle Internet Commerce & Oracle WebSystem, and Oracle EDI Gateway.

### Insulation from Changes

You can encapsulate the structure of schema to prevent changing schema structures from affecting other applications.

#### Consistent Behavior

You can hide object logic specific to an application from other applications, and to ensure that this logic is correctly invoked by other applications and customers.

#### Robust Validation

You can fully validate all incoming information into Oracle Applications.

# Major Features

In order to support requirements mentioned north "Basic Business Needs" section, new APIs support the following functionality on business objects - Item Cost, Resource Cost, Allocation Definition, Lot Cost Adjustments, and Burden Details:

#### **Item Cost APIs**

#### Insert Item Cost

This API inserts new Item Cost records in OPM. It loads Item Cost information into OPM from external systems.

#### Update Item Cost

This API updates Item Cost record for an existing Item. You can update Item Costs in OPM.

#### **Delete Item Cost**

This API deletes Item Cost record in OPM. You can mark the Item Cost record for purge.

#### Retrieve Item Cost

This API retrieves Item Cost information from OPM. You can retrieve Item Cost information from OPM for external systems or for any other purpose.

> Note: This reflects cost information directly from the cost details tables. This must not be used to reconcile subledger bookings or inventory valuations.

## Resource Cost APIs

#### Insert Resource Cost

This API insert new Resource Cost records in OPM. It loads Resource Cost information into OPM from external systems.

#### **Update Resource Cost**

This API updates Resource Cost record for an existing Resource. You can update Resource Costs in OPM.

#### **Delete Resource Cost**

This API deletes Resource Cost record in OPM. You can mark the Resource Cost record for purge.

#### **Retrieve Resource Cost**

This API retrieves Resource Cost information from OPM. You can retrieve Resource Cost information from OPM to be used by external systems or for any other purpose.

#### **Allocation Definition APIs**

#### Insert Allocation Definition

This API inserts new Allocation Definition records in OPM. It loads allocation definition information into OPM from external systems.

#### Update Allocation Definition

This API updates an existing Allocation Definition record. You can update Allocation Definitions in OPM.

#### **Delete Allocation Definition**

This API deletes Allocation Definition record in OPM. You can mark the Allocation Definition record for purge.

#### **Burden Details APIs**

#### Insert Burden Details

This API inserts new Burden Details in OPM. It loads Burden Details information into OPM from external systems.

#### Update Burden Details

This API updates Burden Details for an existing item and resource. You can update Burden Details in OPM.

#### **Delete Burden Details**

This API deletes Burden Details record in OPM. You can mark the Burden Details record for purge.

#### **Retrieve Burden Details**

This API retrieves Burden Details information from OPM. You can retrieve Burden Details information from OPM to be used by external systems or for any other purpose.

# Lot Cost Adjustment APIs

#### Insert Lot Cost Adjustment

This API inserts new Lot Cost Adjustment records in OPM. It loads Lot Cost Adjustment information into OPM from external systems.

## Update Lot Cost Adjustment

This API updates Lot Cost Adjustment records for an existing item.

### **Delete Lot Cost Adjustment**

This API deletes Lot Cost Adjustment records in OPM.

### **Retrieve Lot Cost Adjustment**

This API retrieves Lot Cost Adjustment information from OPM. You can retrieve Lot Cost Adjustment information from OPM to be used by external systems.

# **Cost Management API Features**

- Creating Updating and Deleting Information
- Proper Encapsulation
- Synchronous Processing Following the Business Hierarchy
- Detailed and Translatable Error Messages

# Cost Management API Support Policy

Cost Management APIs are supported by Oracle. This means:

- Oracle provides objects and libraries needed to use to the APIs and the documentation for their use.
- Oracle ensures that the APIs function as designed.
- Oracle does not support customer generated programs that use the APIs.

# **Oracle Applications Packages Supplied**

Cost Management APIs make use of the following standard Oracle Applications packages:

- FND\_API the standard Oracle Applications API version checking function. This is used by the stored procedure to check valid API version number and also contains constant variables such as TRUE and FALSE.
- FND\_MESSAGE the standard Oracle Applications messaging function. This is used by the stored procedure to report status and error handling.
- FND\_PUB\_MSG the standard Oracle Applications message retrieval function, used to interrogate the procedure messages.

These packages are installed as part of the current release. Please refer to the *Oracle Applications Coding Standards* document for additional details.

# Cost Management API Bill of Materials

The following is a list of packages and files that are delivered with OPM Cost Management APIs. These must be on your system for your interface to compile and link properly.

| Package Name                 | File Names                   | Description                                                                                                    |
|------------------------------|------------------------------|----------------------------------------------------------------------------------------------------|
| GMF_ItemCost_PUB             | GMFPCSTS.pls<br>GMFPCSTB.pls | Public Cost Management package that<br>the user defined function calls. The<br>business API can be used for inserting,<br>updating, deleting, or retrieving an<br>item cost.    |
| GMF_ResourceCost_PUB         | GMFPRESS.pls<br>GMFPCSTB.pls | Public Cost Management package that<br>the user defined function calls. The<br>business API can be used for inserting,<br>updating, deleting, or retrieving a<br>resource cost. |
| GMF_AllocationDefinition_PUB | GMFPALCS.pls<br>GMFPCSTB.pls | Public Cost Management package that<br>the user defined function calls. The<br>business API can be used for inserting,<br>updating, or deleting an allocation<br>definition.    |
| GMF_BurdenDetails_PUB        | GMFPBRDS.pls<br>GMFPBRDB.pls | Public Cost Management package that<br>the user defined function calls. The<br>business API can be used for inserting,<br>updating, deleting, or retrieving a<br>burden detail. |

| Package Name              | File Names                   | Description                                                                                                    |
|---------------------------|------------------------------|----------------------------------------------------------------------------------------------------|
| GMF_LotCostAdjustment_PUB | GMFPLCAS.pls<br>GMFPLCAB.pls | Public Cost Management package that<br>the user-defined function calls. The<br>business API can be used for inserting,<br>updating, deleting, or retrieving lot cost<br>adjustments. |

# **Cost Management API Usage**

The Cost Management APIs are currently written in PL/SQL. To make use of these APIs, you must code your interface or wrapper. Your program is also responsible for connecting to a database before calling an API function. You may also choose to write log files before calling and after returning from an API function. Each function returns an error code in the parameter x return status which indicates whether the API was successful or failed. The values are as follows:

- S Successful
- E Expected error
- U Unexpected error

# Calling the API Interface Code

The following are snippets from a sample wrapper (referred to as wrapper from here on) and are used to test the API code. Wrappers are written in PL/SQL Package. Wrappers can be written for each API and call the APIs directly from these wrappers. The source of data for the wrapper comes from an ASCII flat file. You can write a similar type of wrapper to call the API code.

These wrappers have following parameters:

p\_dir IN VARCHAR2 - Working directory for input and output files.

p\_input\_file IN VARCHAR2 - Name of input file, that is, ASCII flat file with data

p\_output\_file IN VARCHAR2 - Name of output file

p\_delimiter IN VARCHAR2 - Delimiter character

The ASCII flat file must be 'character delimited' (typically, but not necessarily, with a comma).

# Calling the API Code - Example

This section details how to call the API code within the wrapper. The purpose of this is to explain how to call a standard OPM Cost Management APIs. Here Item Cost API is taken as an example. The wrapper package consists of a PL/SQL function named 'Create\_Item\_Cost' which returns VARCHAR2 indicating return status.

It is not critical how the data values get into your customized interface. What is dictated is the order in which those same data values get passed into the standard API calls.

Typically, wrappers goes through following steps for each item:

- 1. Load the data from the flat file into PL/SQL table or record.
- **2.** Call the Item Cost API for each item.
- **3.** Check the return status.
- **4.** Retrieve the messages from the message stack and write them into a log file.

# Wrapper logic

- 1. Lines 66-69, declares PL/SQL variables to hold the data coming from flat file. These variables gets passed to the public API, so that data type corresponds with the data types specified in the API specification.
- 2. Lines 125-132, get the first line from the flat file and extract the first value. In our case it is a type of the record. Following are the possible values:
  - 10: Item Cost Header record
  - 20: This Level record for the Item
  - 30: Lower Level record for the Item.
- 3. Lines 143-261, populate the item details into PL/SQL tables based on the type of record.
- **4.** Lines 263-281, error handling. If error is raised while populating header record, then skip all the detail records. If detail record, then skip only that detail record and continue populating other detail records.
- 5. Lines 283-335, get the next line from the file and check type of record. Following scenarios may occur:
  - If the record type is of detail, then continue populating the record.

- If the record type is header record, then call the public API for the previous Item Cost Detail already read.
- If the fetch fails (end of file is reached No\_Data\_Found error), then call the public API for the previous Item Cost Detail already read.
- **6.** Lines 343-373, read all the messages from the message stack and write it into a log file.
- 7. Lines 376-383, check the out parameter l\_costcmpnt\_ids PL/SQL table, if any records are inserted then get the information for what detail records have been inserted.
- **8.** Lines 385-389, check whether to continue the loop or not. If yes, then start over again from step 2.

## **API Hints**

For performance improvement, NOCOPY hints have been added to the OUT parameters of the APIs. When an API has the same type of parameter defined as IN and OUT, you must pass in different variables. In addition, you must check the return status of the API (generally returned through x return status parameter) before looking at other OUT variables returned by the API. If the return status is not Success, then you must not use any of the OUT parameters passed back from the API.

For example, the Get\_Resource\_Cost API contains p\_resource\_cost\_rec and x\_ resource cost rec:

```
PROCEDURE Get_Resource_Cost
( p_api_version IN NUMBER
p_init_msg_list IN VARCHAR2 := FND_API.G_FALSE ,
x_return_status OUT NOCOPY VARCHAR2
x_msg_count OUT NOCOPY NUMBER
x_msg_data OUT NOCOPY VARCHAR2
p_resource_cost_rec IN Resource_Cost_Rec_Type ,
x_resource_cost_rec OUT NOCOPY Resource_Cost_Rec_Type
Therefore, the call can be set up to read:
GMF_RESOURCECOST_PUB.get_resource_cost(
        (p_api_version => l_api_version,
        p_init_msg_list => l_init_msg_list,
       x_return_status => l_return_status,
       x_msg_count => l_msg_count,
       x_msg_data => l_msg_data,
       p_resource_cost_rec => l_resource_cost_rec,
        x_resource_cost_rec => l_resource_cost_rec );
```

In this example, p\_resource\_cost\_rec and x\_resource\_cost\_rec both have the variable l resource cost rec. This gives an incorrect result because both the parameters cannot have the same variable.

You must set the call up so p\_resource\_cost\_rec and x\_resource\_cost\_rec have different variables:

```
GMF_RESOURCECOST_PUB.get_resource_cost(
        (p_api_version => l_api_version,
        p_init_msg_list => l_init_msg_list,
        x return status => 1 return status,
        x_msg_count => l_msg_count,
        x msq data => 1 msq data,
```

```
p_resource_cost_rec => l_resource_cost_rec_in,
x_resource_cost_rec => l_resource_cost_rec_out );
```

# **Item Cost Example**

```
1
--| FUNCTION NAME
3
   -- | Create_Item_Cost
4
   --|
5
   --| TYPE
  --| Public
   --|
   --| USAGE
8
9
   -- | Create item Cost
10
  --|
11
   -- DESCRIPTION
12
         This is a PL/SQL wrapper function to call the
13
   -- Create_Item_Cost API.
14
   --| It reads item data from a flat file and outputs any error
   -- messages to a second flat file. It also generates a log file
15
16
   -- called gmf_api_cric_wrapper<session_id>.log in the p_dir directory.
17
  --|
18
  -- PARAMETERS
19
  --| p_dir
                    IN VARCHAR2
                                       - Working directory for input
20
  --|
                                         and output files.
```

```
--| p_input_file IN VARCHAR2 - Name of input file
21
  --| p_output_file IN VARCHAR2 - Name of output file
22
23
  -- p_delimiter IN VARCHAR2 - Delimiter character
24 --|
  --| RETURNS
25
26
   --| VARCHAR2 - 'S' All records processed successfully
27
  --|
               'E' 1 or more records errored
28
  --|
          'U' 1 or more record unexpected error
  --|
29
  -- | HISTORY
30
31
  --|
32
33 --Api end of comments
34
35 FUNCTION Create_Item_Cost
36 ( p_dir
           IN VARCHAR2
37
   , p_input_file IN VARCHAR2
38
   , p_output_file IN VARCHAR2
   , p_delimiter IN VARCHAR2
39
40 )
41 RETURN VARCHAR2
42 IS
43
44 /* Local variables */
45
             VARCHAR2(11);
46 l_status
  47
48 l_count
                  NUMBER(10);
                NUMBER(10) :=0;
NUMBER(10) :=0;
49 l_record_count
50 l_loop_cnt
51 l_dummy_cnt
                 NUMBER(10) :=0;
52 l data
                  VARCHAR2(1000);
```

```
53
54
    l_p_dir
                        VARCHAR2(150);
55
   l_output_file
                         VARCHAR2(120);
    l_outfile_handle
56
                        UTL_FILE.FILE_TYPE;
57
    l_input_file
                        VARCHAR2(120);
    l_infile_handle
58
                         UTL FILE.FILE TYPE;
59
   l\_line
                         VARCHAR2(1000);
60
   l_delimiter
                         VARCHAR(11);
61
   l_log_dir
                         VARCHAR2(150);
62
   l_log_name
                         VARCHAR2(120) :='gmf_api_cric_wrapper';
63
    l_log_handle
                         UTL_FILE.FILE_TYPE;
64
   l_global_file
                         VARCHAR2(120);
65
66
    l_header_rec
                         GMF_ItemCost_PUB.Header_Rec_Type;
67
    l_this_lvl_tbl
                         GMF_ItemCost_PUB.This_Level_Dtl_Tbl_Type;
68
    l_lower_lvl_tbl
                         GMF_ItemCost_PUB.Lower_Level_Dtl_Tbl_Type;
69
    l_costcmpnt_ids
                         GMF_ItemCost_PUB.costcmpnt_ids_tbl_type;
70
   l idx
              NUMBER(10);
71
    l idx1
              NUMBER(10);
72
    l_type
             NUMBER (10);
73
    l_continue
                        VARCHAR2(1) := 'Y' ;
74
    l_skip_details
                       VARCHAR2(1) := 'N' ;
75
76
    l_session_id
                        VARCHAR2(110);
77
78
    BEGIN
79
80
    /* Enable The Buffer */
81
   DBMS_OUTPUT.ENABLE(1000000);
82
83
    l_p_dir
                         :=p_dir;
84
    l_input_file
                         :=p_input_file;
85
    l_output_file
                         :=p_output_file;
86
    l_delimiter
                         :=p_delimiter;
87
    l_global_file
                         :=l_input_file;
88
89
    /* Obtain The SessionId To Append To wrapper File Name. */
90
91
    l_session_id := USERENV('sessionid');
92
93
    1_log_name := CONCAT(l_log_name,l_session_id);
94
    l_log_name := CONCAT(l_log_name,'.log');
95
96
    /* Directory is now the same same as for the out file */
97
    l_log_dir := p_dir;
```

```
98
99
100 /* Open The Wrapper File For Output And The Input File for Input. */
101
102 l_log_handle :=UTL_FILE.FOPEN(l_log_dir, l_log_name, 'w');
103 l_infile_handle :=UTL_FILE.FOPEN(l_p_dir, l_input_file, 'r');
104
105 /* Loop thru flat file and call Item Cost API */
106 DBMS_OUTPUT.PUT_LINE('Process Started at ' | to_char(SYSDATE,'DD-MON-YY
HH24:MI:SS'));
107 DBMS_OUTPUT.PUT_LINE('Input Directory ' | | l_p_dir );
108 DBMS_OUTPUT.PUT_LINE('Input File ' | l_input_file );
                                           ' || l_delimiter );
109 DBMS_OUTPUT.PUT_LINE('Delimiter
110 DBMS_OUTPUT.PUT_LINE('Output File ' || l_output_file );
111
112
113 DBMS_OUTPUT.PUT_LINE('Start Processing');
114 UTL_FILE.PUT_LINE(l_log_handle, 'Process Started at ' | to_
char(SYSDATE, 'DD-MON-YY HH24:MI:SS'));
115
116 UTL_FILE.NEW_LINE(l_log_handle);
117 UTL_FILE.PUT_LINE(l_log_handle, 'Input Directory ' || l_p_dir );
118 UTL_FILE.PUT_LINE(l_log_handle, 'Input File ' || l_input_file );
119 UTL_FILE.PUT_LINE(l_log_handle, 'Record Type ' || l_delimiter );
120 UTL_FILE.PUT_LINE(l_log_handle, 'Output File ' || l_output_file );
121
122 l_outfile_handle :=UTL_FILE.FOPEN(l_p_dir, l_output_file, 'w');
123
124
    /* Get the first record from the file */
125 BEGIN
126
      UTL_FILE.GET_LINE(l_infile_handle, l_line);
127
        l_record_count :=l_record_count+1;
128
        1_type := Get_Field(l_line,l_delimiter,1) ; -- 10 : header rec, 20 :
this level, 30 : lower level
129
    EXCEPTION
130
        WHEN NO DATA FOUND THEN
131
         raise;
132 END;
133
134
     /* Populate appropriate pl/sql record or table based on the type of record
* /
135
    LOOP
136
      BEGIN
137
138
        UTL_FILE.PUT_LINE(l_log_handle, 'Reading Record...' | l_record_count
```

```
);
        UTL_FILE.PUT_LINE(l_log_handle, 'Type = ' || l_type);
139
140
141
        /* Header record */
142
143
        IF 1 type = 10 THEN
144
          -- empty the pl/sql tables to remove details of the previous item
145
          -- and initialize the index
146
          l_this_lvl_tbl.delete ;
147
          l_lower_lvl_tbl.delete ;
148
          l_costcmpnt_ids.delete;
149
          l_skip_details := 'N' ;
          1_{idx} := 0 ;
150
          1_{idx1} := 0 ;
151
152
153
          l_header_rec.calendar_code
                                        := Get_Field(l_line,l_delimiter,2);
                                        := Get_Field(l_line,l_delimiter,3);
154
          l header rec.period code
155
          l_header_rec.cost_mthd_code
                                        := Get_Field(l_line,l_delimiter,4) ;
156
          l_header_rec.whse_code
                                        := Get_Field(l_line,l_delimiter,5);
          l_header_rec.item_id
                                        := Get_Field(l_line,l_delimiter,6) ;
157
158
          l header rec.item no
                                        := Get_Field(l_line,l_delimiter,7) ;
159
          l_header_rec.user_name
                                        := Get_Field(l_line,l_delimiter,8) ;
160
                                                          = ' || 1 type) ;
161
          UTL_FILE.PUT_LINE(l_log_handle, 'Type
162
          rec.calendar_code) ;
                                                          = ' || 1 header
163
          UTL_FILE.PUT_LINE(l_log_handle, 'period_code
rec.period_code);
          UTL_FILE.PUT_LINE(l_log_handle, 'cost_mthd_code = ' || l_header_
rec.cost mthd code) ;
          UTL_FILE.PUT_LINE(l_log_handle, 'whse_code
                                                          = ' || l_header_
rec.whse_code) ;
                                                          = ' || l_header_
          UTL_FILE.PUT_LINE(l_log_handle, 'item_id
166
rec.item_id) ;
          UTL_FILE.PUT_LINE(l_log_handle, 'item_no
                                                          = ' || l_header_
167
rec.item no);
                                                          = ' || l_header_
168
          UTL_FILE.PUT_LINE(l_log_handle, 'user_name
rec.user_name) ;
169
170
         /* This Level Detail record. Skip details in case errors in loading
header record */
        ELSIF l_type = 20 AND l_skip_details = 'Y' THEN
171
172
          UTL_FILE.PUT_LINE(l_log_handle, 'Error : Skipping this record...');
173
        ELSIF l_type = 20 AND l_skip_details = 'N' THEN
174
          l_idx := l_idx + 1 ;
```

```
175
          1_this_lvl_tbl(l_idx).cmpntcost_id := Get_Field(l_line,l_
delimiter,2);
          l_this_lvl_tbl(l_idx).cost_cmpntcls_id
                                                    := Get_Field(l_line,l_
delimiter, 3);
177
          l_this_lvl_tbl(l_idx).cost_cmpntcls_code
                                                    := Get_Field(l_line,l_
delimiter,4);
178
          l_this_lvl_tbl(l_idx).cost_analysis_code
                                                    := Get_Field(l_line,l_
delimiter,5);
179
          l_this_lvl_tbl(l_idx).cmpnt_cost
                                                     := Get_Field(l_line,l_
delimiter,6);
180
          l_this_lvl_tbl(l_idx).burden_ind
                                                     := Get_Field(l_line,l_
delimiter,7);
181
          l_this_lvl_tbl(l_idx).total_qty
                                                     := Get_Field(l_line,l_
delimiter,8);
                                                    := Get_Field(l_line,l_
          l_this_lvl_tbl(l_idx).costcalc_orig
delimiter,9);
          l_this_lvl_tbl(l_idx).rmcalc_type
                                                     := Get_Field(l_line,l_
delimiter, 10);
184
          l_this_lvl_tbl(l_idx).delete_mark
                                                     := Get_Field(l_line,l_
delimiter,11);
          l_this_lvl_tbl(l_idx).attribute1
                                                     := Get_Field(l_line,l_
delimiter, 12);
186
          l_this_lvl_tbl(l_idx).attribute2
                                                     := Get_Field(l_line,l_
delimiter, 13);
          l_this_lvl_tbl(l_idx).attribute3
                                                     := Get_Field(l_line,l_
delimiter, 14);
188
          l_this_lvl_tbl(l_idx).attribute4
                                                     := Get_Field(l_line,l_
delimiter, 15);
189
          l_this_lvl_tbl(l_idx).attribute5
                                                     := Get_Field(l_line,l_
delimiter,16);
190
          l_this_lvl_tbl(l_idx).attribute6
                                                     := Get_Field(l_line,l_
delimiter, 17);
191
          l_this_lvl_tbl(l_idx).attribute7
                                                     := Get_Field(l_line,l_
delimiter, 18);
192
          l_this_lvl_tbl(l_idx).attribute8
                                                     := Get_Field(l_line,l_
delimiter,19);
          l_this_lvl_tbl(l_idx).attribute9
                                                     := Get_Field(l_line,l_
delimiter, 20);
          l_this_lvl_tbl(l_idx).attribute10
                                                     := Get_Field(l_line,l_
delimiter,21);
195
          l_this_lvl_tbl(l_idx).attribute11
                                                     := Get_Field(l_line,l_
delimiter, 22);
          l_this_lvl_tbl(l_idx).attribute12
                                                     := Get_Field(l_line,l_
delimiter, 23);
197
          l this lvl tbl(l idx).attribute13
                                                     := Get_Field(l_line,l_
```

```
delimiter, 24);
          l_this_lvl_tbl(l_idx).attribute14
                                                 := Get_Field(l_line,l_
delimiter, 25);
199
          l_this_lvl_tbl(l_idx).attribute15
                                                 := Get_Field(l_line,l_
delimiter, 26);
          l this lvl tbl(l idx).attribute16
                                                  := Get_Field(l_line,l_
delimiter, 27);
201
          l_this_lvl_tbl(l_idx).attribute17
                                           := Get_Field(l_line,l_
delimiter, 28);
          l_this_lvl_tbl(l_idx).attribute18
                                                   := Get_Field(l_line,l_
delimiter, 29);
203
          l_this_lvl_tbl(l_idx).attribute19
                                                  := Get_Field(l_line,l_
delimiter, 30);
204
         l_this_lvl_tbl(l_idx).attribute20
                                                  := Get_Field(l_line,l_
delimiter,31);
205
          l_this_lvl_tbl(l_idx).attribute21
                                                  := Get_Field(l_line,l_
delimiter, 32);
          l_this_lvl_tbl(l_idx).attribute22
                                                   := Get_Field(l_line,l_
delimiter, 33);
                                                  := Get_Field(l_line,l_
          l_this_lvl_tbl(l_idx).attribute23
delimiter, 34);
208
          delimiter, 35);
          l_this_lvl_tbl(l_idx).attribute25
                                                   := Get_Field(l_line,l_
delimiter, 36);
210
          l_this_lvl_tbl(l_idx).attribute26
                                                   := Get_Field(l_line,l_
delimiter, 37);
          l_this_lvl_tbl(l_idx).attribute27
                                                   := Get_Field(l_line,l_
delimiter, 38);
          l_this_lvl_tbl(l_idx).attribute28
                                                  := Get_Field(l_line,l_
212
delimiter, 39);
          l_this_lvl_tbl(l_idx).attribute29
                                                   := Get_Field(l_line,l_
213
delimiter, 40);
          l_this_lvl_tbl(l_idx).attribute30
214
                                                  := Get_Field(l_line,l_
delimiter,41);
          1_this_lvl_tbl(l_idx).attribute_category := Get_Field(l_line,l_
delimiter, 42);
216
217
          UTL_FILE.PUT_LINE(l_log_handle,'cmpntcost_id('||l_idx||')
218
            l_this_lvl_tbl(l_idx).cmpntcost_id) ;
219
          UTL_FILE.PUT_LINE(l_log_handle,'cost_cmpntcls_id('||l_idx||') = '
220
            l_this_lvl_tbl(l_idx).cost_cmpntcls_id);
221
          UTL_FILE.PUT_LINE(| log_handle, 'cost_cmpntcls_code(' | | l_idx | | ') = ' | |
```

```
222 l_this_lvl_tbl(l_idx).cost_cmpntcls_code);
223
          UTL_FILE.PUT_LINE(| log_handle, 'cost_analysis_code(' | | l_idx | | ') = ' | |
224 l_this_lvl_tbl(l_idx).cost_analysis_code);
225
          UTL_FILE.PUT_LINE(l_log_handle,'cmpnt_cost('||l_idx||')
226
             l_this_lvl_tbl(l_idx).cmpnt_cost);
          UTL_FILE.PUT_LINE(l_log_handle,'burden_ind('||l_idx||')
227
228
            l_this_lvl_tbl(l_idx).burden_ind) ;
          UTL_FILE.PUT_LINE(l_log_handle,'total_qty('||l_idx||')
229
230
            l_this_lvl_tbl(l_idx).total_qty);
231
          UTL_FILE.PUT_LINE(l_log_handle,'costcalc_orig('||l_idx||')
232
             l this lvl tbl(l idx).costcalc orig);
233
          UTL_FILE.PUT_LINE(l_log_handle,'rmcalc_type('||l_idx||')
234
             l_this_lvl_tbl(l_idx).rmcalc_type) ;
235
          UTL_FILE.PUT_LINE(l_log_handle,'delete_mark('||l_idx||')
                                                                          = '
236
            l_this_lvl_tbl(l_idx).delete_mark) ;
237
238
         /* Lower Level Detail record. Skip details in case errors in loading
header record */
239
         ELSIF l_type = 30 AND l_skip_details = 'Y' THEN
240
          UTL_FILE.PUT_LINE(l_log_handle, 'Error : Skipping this record...');
         ELSIF l_type = 30 AND l_skip_details = 'N' THEN
241
242
          l_idx1 := l_idx1 + 1 ;
243
                                                       := Get_Field(l_line,l_
          l_type
delimiter,1);
244
          l_lower_lvl_tbl(l_idx1).cmpntcost_id
                                                       := Get_Field(l_line,l_
delimiter,2);
245
          l_lower_lvl_tbl(l_idx1).cost_cmpntcls_id
                                                       := Get_Field(l_line,l_
delimiter, 3);
246
          l_lower_lvl_tbl(l_idx1).cost_cmpntcls_code
                                                       := Get_Field(l_line,l_
delimiter,4);
          l_lower_lvl_tbl(l_idx1).cost_analysis_code
                                                       := Get Field(l line,l
delimiter,5);
          l_lower_lvl_tbl(l_idx1).cmpnt_cost
                                                       := Get_Field(l_line,l_
delimiter,6);
249
250
          UTL_FILE.PUT_LINE(l_log_handle,'ll cmpntcost_id('||l_idx1||')
' ||
251
            l_lower_lvl_tbl(l_idx1).cmpntcost_id);
252
          UTL_FILE.PUT_LINE(l_log_handle,'ll cost_cmpntcls_id('||l_idx1||') =
```

```
' ||
253
             l_lower_lvl_tbl(l_idx1).cost_cmpntcls_id)
254
          UTL_FILE.PUT_LINE(l_log_handle,'ll cost_cmpntcls_code('||l_idx1||') =
' [ ]
255
             l_lower_lvl_tbl(l_idx1).cost_cmpntcls_code);
256
          UTL_FILE.PUT_LINE(l_log_handle,'ll cost_analysis_code('||l_idx1||') =
' | |
257 l_lower_lvl_tbl(l_idx1).cost_analysis_code);
          UTL_FILE.PUT_LINE(l_log_handle,'ll cmpnt_cost('||l_idx1||')
258
' [[
259
             l_lower_lvl_tbl(l_idx1).cmpnt_cost);
260
261
         END IF ;
262
263
       EXCEPTION
264
        WHEN OTHERS THEN
265
         /* in case of any errors log the error and continue with the next
record
          * in case of header, skip all the detail record
266
267
          * in case details, skip that particular record */
268
269
        UTL_FILE.PUT_LINE(l_outfile_handle, 'Error : ' | to_char(SQLCODE) | '
' || SQLERRM);
270
        UTL_FILE.PUT_LINE(l_log_handle, 'Error : ' || to_char(SQLCODE) || '
' | | SQLERRM);
271
272
         IF 1 type = 10 THEN
273
           l_skip_details := 'Y' ;
274
           UTL_FILE.PUT_LINE(l_log_handle, 'Error : Skip detail records.');
275
         ELSIF l_type = 20 THEN
276
           l_this_lvl_tbl.delete(l_idx);
277
         ELSIF l_type = 30 THEN
278
           l_lower_lvl_tbl.delete(l_idx1);
279
         END IF ;
280
281
       END ;
282
283
       BEGIN
284
285
           UTL_FILE.GET_LINE(l_infile_handle, l_line);
286
           1_record_count
                             :=1_record_count+1;
287
           UTL_FILE.NEW_LINE(l_log_handle);
288
          l_type
                  := Get_Field(l_line,l_delimiter,1) ; -- 10 : header rec, 20
: this level, 30 : lower level
289
```

```
290
      EXCEPTION
291
      /* End of file */
292
       WHEN NO DATA FOUND THEN
293
        IF l_skip_details = 'N' THEN
294
295
          GMF_ItemCost_PUB.Create_Item_Cost
296
          ( p_api_version
                                => 1.0
297
          , p_init_msg_list
                                => FND_API.G_TRUE
298
          , p_commit
                                 => FND_API.G_TRUE
299
300
          , x_return_status
                                 => l_status
301
                                 => l_count
          , x_msg_count
302
          , x msq data
                                 => l_data
303
304
          , p header rec
                                 => l header rec
          , p_this_level_dtl_tbl => l_this_lvl_tbl
305
306
          , p_lower_level_dtl_Tbl => l_lower_lvl_tbl
307
308
          , x_costcmpnt_ids => l_costcmpnt_ids
309
          );
310
          l continue := 'N';
311
          goto GET_MSG_STACK ;
312
        END IF ;
313
      END;
314
315
      IF (1_type = 10 AND 1_record_count != 1 AND 1_skip_details = 'N') THEN
316
317
        DBMS_OUTPUT.PUT_LINE('Calling Create_Item_Cost API...');
318
319
        GMF_ItemCost_PUB.Create_Item_Cost
320
        ( p_api_version => 1.0
321
         , p_init_msg_list
                              => FND_API.G_TRUE
322
         , p_commit
                              => FND_API.G_TRUE
323
324
         , x_return_status
                              => l_status
325
         , x_msg_count
                                => l_count
326
         , x_msg_data
                               => l_data
327
         , p_header_rec => l_header_rec
328
         , p_this_level_dtl_tbl => l_this_lvl_tbl
329
330
         , p_lower_level_dtl_Tbl => l_lower_lvl_tbl
331
332
         , x_costcmpnt_ids
                              => l_costcmpnt_ids
333
         );
334
        DBMS_OUTPUT.PUT_LINE('after API call. status := ' || l_status || ' cnt
```

```
:= ' || 1_count );
335
      END IF;
336
337
       <<GET_MSG_STACK>>
338
        NULL;
339
340
      /* Check if any messages generated. If so then decode and */
341
       /* output to error message flat file */
342
343
       IF l_count > 0 THEN
344
345
        l_loop_cnt :=1;
346
        LOOP
347
           FND_MSG_PUB.Get(
348
             p_msg_index
                             => l_loop_cnt,
349
             p_data
                             => l_data,
350
             p_encoded
                             => FND_API.G_FALSE,
351
             p_msg_index_out => l_dummy_cnt);
352
353
           --DBMS_OUTPUT.PUT_LINE(l_data );
354
          UTL_FILE.PUT_LINE(l_log_handle, l_data);
355
           /* Update error status */
356
357
          IF (l_status = 'U') THEN
358
             l_return_status :=l_status;
359
           ELSIF (l_status = 'E' and l_return_status <> 'U') THEN
360
             l_return_status :=l_status;
361
           ELSE
362
             l_return_status :=l_status;
363
           END IF;
364
365
           1_loop_cnt := 1_loop_cnt + 1;
366
           IF l_loop_cnt > l_count THEN
367
             EXIT;
368
           END IF;
369
370
         END LOOP; -- msg stack loop
371
         1_count := 0 ;
372
373
       END IF; -- if count of msg stack > 0
374
375
      DBMS_OUTPUT.PUT_LINE('# of CostIds inserted : ' | | l_costcmpnt_
ids.count);
       FOR i in 1..l_costcmpnt_ids.count
376
377
      LOOP
```

```
378
        UTL_FILE.PUT_LINE(l_log_handle,
379
          'CmpntClsId : ' | l_costcmpnt_ids(i).cost_cmpntcls_id | |
380
           ' Analysis Code : ' || l_costcmpnt_ids(i).cost_analysis_code ||
381
          'Cost Level : ' | l_costcmpnt_ids(i).cost_level |
382
           ' CostId : '
                              | l_costcmpnt_ids(i).cmpntcost_id);
383
      END LOOP ;
384
385
      IF 1 continue = 'N' THEN
386
        EXIT ;
      END IF ;
387
388
389
     END LOOP;
390
391
      UTL_FILE.NEW_LINE(l_log_handle);
392
      UTL_FILE.PUT_LINE(l_log_handle, 'Process Completed at ' | to_
char(SYSDATE, 'DD-MON-YY HH24:MI:SS'));
393
      UTL_FILE.FCLOSE_ALL;
394
395
      RETURN l_return_status;
396
397 EXCEPTION
398 WHEN UTL_FILE.INVALID_OPERATION THEN
399
       /* DBMS_OUTPUT_LINE('Invalid Operation For '| l_global_file); */
400
       UTL FILE.FCLOSE ALL;
401
       RETURN l_return_status;
402
403 WHEN UTL FILE.INVALID PATH THEN
404
       /* DBMS_OUTPUT.PUT_LINE('Invalid Path For '| l_qlobal_file); */
405
       UTL_FILE.FCLOSE_ALL;
406
       RETURN l_return_status;
407
408 WHEN UTL_FILE.INVALID_MODE THEN
409
       /* DBMS_OUTPUT_LINE('Invalid Mode For '|| l_global_file); */
410
       UTL_FILE.FCLOSE_ALL;
411
       RETURN l_return_status;
412
413 WHEN UTL_FILE.INVALID_FILEHANDLE THEN
       /* DBMS_OUTPUT.PUT_LINE('Invalid File Handle '|| l_global_file); */
414
415
       UTL_FILE.FCLOSE_ALL;
416
       RETURN l_return_status;
417
418 WHEN UTL_FILE.WRITE_ERROR THEN
       /* DBMS_OUTPUT.PUT_LINE('Invalid Write Error '|| l_global_file); */
419
420
       UTL_FILE.FCLOSE_ALL;
421
       RETURN 1 return status;
```

```
422
423 WHEN UTL_FILE.READ_ERROR THEN
     /* DBMS_OUTPUT.PUT_LINE('Invalid Read Error '|| l_global_file); */
424
425
      UTL_FILE.FCLOSE_ALL;
426
      RETURN l_return_status;
427
428 WHEN UTL_FILE.INTERNAL_ERROR THEN
429
      /* DBMS_OUTPUT.PUT_LINE('Internal Error'); */
430
      UTL_FILE.FCLOSE_ALL;
431
      RETURN l_return_status;
432
433 WHEN OTHERS THEN
434
      /* DBMS_OUTPUT.PUT_LINE('Other Error'); */
      UTL FILE.PUT LINE(1_outfile_handle, 'Error : ' || to_char(SQLCODE) || ' '
435
| | SQLERRM);
      UTL_FILE.PUT_LINE(l_log_handle, 'Error : ' || to_char(SQLCODE) || ' ' ||
436
SOLERRM);
437
      UTL_FILE.PUT_LINE(l_log_handle, 'Process Completed at ' | to_
char(SYSDATE,'DD-MON-YY HH24:MI:SS'));
438
    UTL_FILE.FCLOSE_ALL;
439
    l_return_status := 'U' ;
440
    RETURN l_return_status;
441
442 END Create_Item_Cost;
443
444
445
446 -- | FUNCTION NAME
447 -- | Get_Field
448 --|
449 --| TYPE
450 -- | Public
451 --|
452 -- USAGE
453 -- | Get value of field n from a delimited line of ASCII data
454 --|
```

```
455 -- DESCRIPTION
456 -- This utility function will return the value of a field from
457 -- a delimited line of ASCII text
458 --|
459 -- | PARAMETERS
460 --| p_line
              IN VARCHAR2 - line of data
461 -- p_delimiter IN VARCHAR2 - Delimiter character
462 -- p_field_no IN NUMBER - Field occurance to be
463 --|
                                       returned
464 --|
465 -- | RETURNS
466 -- | VARCHAR2
                                      - Value of field
467 --|
468 -- | HISTORY
469 --|
470
--+----+
471 -- Api end of comments
472
473 FUNCTION Get_Field
474 (p_line IN VARCHAR2
475 , p_delimiter IN VARCHAR2
476 , p_field_no IN NUMBER
477 )
478 RETURN VARCHAR2
479 IS
480
481 /* Local variables */
482 l_start NUMBER :=0;
```

```
483 l_end
         NUMBER :=0;
484
485 BEGIN
486
487 /* Determine start position */
488 IF p_field_no = 1
489 THEN
490
    l_start :=0;
491 ELSE
492
    l_start :=INSTR(p_line,p_delimiter,1,(p_field_no - 1));
493 IF l_start = 0
494 THEN
495
     RETURN NULL;
496 END IF;
497 END IF;
498
499 /* Determine end position */
500 l_end
               :=INSTR(p_line,p_delimiter,1,p_field_no);
501 IF l_end
               = 0
502 THEN
503 l_end
              := LENGTH(p_line) + 1;
504 END IF;
505
506 /* Extract the field data */
507 IF (l_end - l_start) = 1
508 THEN
509 RETURN NULL;
510 ELSE
511
    RETURN SUBSTR(p_line,(l_start + 1),((l_end - l_start) - 1));
512 END IF;
513
514 EXCEPTION
515 WHEN OTHERS
516 THEN
517
     RETURN NULL;
518
519 END Get_Field;
520
521
522 -- FUNCTION NAME
523 -- | Get_Substring
524 --|
```

```
525 -- TYPE
526 --| Public
527 --|
528 -- USAGE
529 -- | Get value of Sub-string from formatted ASCII data file record
530 --|
531 -- | DESCRIPTION
532 -- This utility function will return the value of a passed sub-string
533 -- of a formatted ASCII data file record
534 --|
535 -- | PARAMETERS
536 -- p_substring IN VARCHAR2 - substring data
537 --|
538 -- | RETURNS
539 -- | VARCHAR2
                                        - Value of field
540 --|
541 -- | HISTORY
542 --|
543
544 -- Api end of comments
545
546 FUNCTION Get_Substring
547 (p_substring IN VARCHAR2
548 )
549 RETURN VARCHAR2
```

```
550 IS
551
552 /* Local variables */
553 l_string_value VARCHAR2(200) :=' ';
554
555 BEGIN
556
557 /* Determine start position */
558 l_string_value :=NVL(RTRIM(LTRIM(p_substring)),'');
559
560 RETURN l_string_value;
561 EXCEPTION
562 WHEN OTHERS
563 THEN
564 RETURN ' ';
565
566 END Get_Substring;
```

# **Technical Overview**

## **Item Cost**

Each function on a business object, Item Cost, is associated with a Public API, through which Item Cost details can be created, updated, deleted, and retrieved from OPM.

The Public API performs all validations on input data supplied to prevent the flow of invalid data into OPM. If there are validation errors, then the API stops processing and returns an error status without finishing the remaining detail records. During the insert (after the validations to all detail records) if the insert fails, then all the detail records for the item in process are not inserted. After finishing validations on input data, the public API performs the required function by calling necessary routines.

## Structure for Item Cost Public APIs

| Object Type                  | Name             |
|------------------------------|------------------|
| Package Specification File   | GMFPCSTS.pls     |
| Package Body File            | GMFPCSTB.pls     |
| Package                      | GMF_ItemCost_PUB |
| Procedure - Create Item Cost | Create_Item_Cost |
| Procedure - Update Item Cost | Update_Item_Cost |
| Procedure - Delete Item Cost | Delete_Item_Cost |

| Object Type               | Name          |
|---------------------------|---------------|
| Procedure - Get Item Cost | Get_Item_Cost |

## **Resource Cost**

Each function on a business object, Resource Cost, is associated with a Public API, through which Resource Cost details can be created, updated, deleted and retrieved from OPM.

The Public API performs all validations on input data supplied to prevent the flow of invalid data into OPM. If there are validation errors, then that particular row is skipped and the process continues with the next Resource Cost record. During the insert (after the validations to all detail records) if the insert fails, then the Resource Cost record in process is not inserted and process continues with the next Resource Cost record. After finishing validations on input data, the public API performs the required function by calling necessary routines.

## Structure for Resource Cost Public APIs

| Object Type                      | Name                 |
|----------------------------------|----------------------|
| Package Specification File       | GMFPRESS.pls         |
| Package Body File                | GMFPRESB.pls         |
| Package                          | GMF_ResourceCost_PUB |
| Procedure - Create Resource Cost | Create_Resource_Cost |
| Procedure - Update Resource Cost | Update_Resource_Cost |
| Procedure - Delete Resource Cost | Delete_Resource_Cost |
| Procedure - Get Resource Cost    | Get_Resource_Cost    |

## **Allocation Definition**

Each function on a business object, Allocation Definition, is associated with a Public API, through which Allocation Definition details can be created, updated, deleted and retrieved from OPM.

The Public API performs all validations on input data supplied to prevent the flow of invalid data into OPM. If there are validation errors, then that row is skipped and the process continues with the next Allocation Definition record. During the insert (after the validations to all detail records) if the insert fails, then the Allocation Definition record in process is not inserted and the process continues with the next Allocation Definition record. After finishing validations on input data, the public API performs the required function by calling necessary routines.

## Structure for Allocation Definition Public APIs

| Object Type                                 | Name                         |
|---------------------------------------------|------------------------------|
| Package Specification File                  | GMFPALCS.pls                 |
| Package Body File                           | GMFPALCB.pls                 |
| Package                                     | GMF_AllocationDefinition_PUB |
| Procedure - Create Allocation<br>Definition | Create_Allocation_Definition |
| Procedure - Update Allocation<br>Definition | Update_Allocation_Definition |
| Procedure - Delete Allocation<br>Definition | Delete_Allocation_Definition |

## **Burden Details**

Each function on a business object, Burden Details, is associated with a Public API, through which Burden Details can be created, updated, deleted, and retrieved from OPM.

The Public API performs all validations on input data supplied to prevent the flow of invalid data into OPM. If there are validation errors, then the API stops processing and returns an error status without finishing the remaining detail records. During the insert (after the validations to all detail records), if the insert fails, then all the Burden Detail records for the item in process are not inserted. After finishing validations on input data, the public API performs the required function by calling necessary routines.

## Structure for Burden Details Public APIs

| Object Type                       | Name                  |
|-----------------------------------|-----------------------|
| Package Specification File        | GMFPBRDS.pls          |
| Package Body File                 | GMFPBRDB.pls          |
| Package                           | GMF_BurdenDetails_PUB |
| Procedure - Create Burden Details | Create_Burden_Details |
| Procedure - Update Burden Details | Update_Burden_Details |
| Procedure - Delete Burden Details | Delete_Burden_Details |

# **Lot Cost Adjustments**

The Lot Cost Adjustment APIs support the insert, update, delete, and retrieval of Lot Cost Adjustments (a business object).

For each function on business object Lot Cost Adjustment, there are two types of APIs - Public API and Private API. The difference between these two is that the Public APIs go through all the validations on input parameters supplied, where as the private API does not perform any data validation on input parameters. After finishing data validation on input parameters, the public API calls the private API to perform the required function. This is required to boost the performance in cases where the API caller has already validated its data and does not need to go through those validations again.

# Structure for Lot Cost Adjustment Public APIs

| Object Type                               | Name                      |
|-------------------------------------------|---------------------------|
| Package Specification File                | GMFPLCAS.pls              |
| Package Body File                         | GMFPLCAB.pls              |
| Package                                   | GMF_LotCostAdjustment_PUB |
| Procedure - Create Lot Cost Adjustment    | Create_LotCost_Adjustment |
| Procedure - Update Lot Cost<br>Adjustment | Update_LotCost_Adjustment |
| Procedure - Delete Lot Cost Adjustment    | Delete_LotCost_Adjustment |
| Procedure - Get Lot Cost Adjustment       | Get_LotCost_Adjustment    |

## **Standard Parameters**

API standard parameters are a collection of parameters that are common to most APIs. The following paragraphs explain the standard parameters that are used in APIs and their interpretation.

Some of the standard parameters apply to all APIs regardless of the business function they perform. For example, p\_api\_version and x\_return\_status is included in all APIs.

Some parameters are applicable for certain types of APIs and not applicable for other types. For example, p\_commit is applicable for APIs that change the database state, and not applicable for read APIs.

Standard parameters are included in all APIs whenever applicable.

Standard IN parameters:

- p\_api\_version
- p\_init\_msg\_list
- p\_commit
- p\_validation\_level

## Standard OUT parameters:

- x\_return\_status
- x\_msg\_count
- x\_msg\_data

| Parameter       | Туре     | IN/OUT | Required | Validation                                                                                                    |
|-----------------|----------|--------|----------|----------------------------------------------------------------------------------------------------|
| p_api_version   | varchar2 | IN     | Y        | Validates version compatibility. The version sent by the calling function is compared to the internal version of the API and an unexpected error (U) is generated if these do not match.                               |
| p_init_msg_list | varchar2 | IN     | N        | Used to specify whether the message list must be initialized on entry to the API. It is an optional parameter, and if not supplied, then it defaults to FND_API.G_FALSE. The API does not initialize the message list. |
| p_commit        | varchar2 | IN     | N        | Used to specify whether the API commits the work before returning to the calling function. If not supplied, then it defaults to FND_API.G_FALSE.                                                                       |

| Parameter       | Туре     | IN/OUT | Required | Validation                                                                                                    |
|-----------------|----------|--------|----------|----------------------------------------------------------------------------------------------------|
| x_return_status | varchar2 | OUT    | -        | Specifies whether the API was successful or failed:                                                                                                    |
|                 |          |        |          | S - Successful                                                                                                    |
|                 |          |        |          | E - failed due to expected error                                                                                                    |
|                 |          |        |          | U - failed due to unexpected error                                                                                                    |
| x_msg_count     | number   | OUT    | -        | Specifies number of messages added to message list.                                                                                                    |
| x_msg_data      | varchar2 | OUT    | -        | Returns the messages in an encoded format. These messages are processed by the standard message functions as defined in the Business Object API Coding Standards document. |

#### Value-ID Conversion

IDs are used to represent primary and foreign entity keys. They are also used for internal processing of attributes. They are not meaningful to users and are usually hidden. Attributes may have values that represent them. Those values are meaningful to users and are used for display purposes. In general, APIs operate only on IDs.

## Example:

An item is represented by an ID which is the NUMBER column ITEM\_ID, this ID is its primary key and is used for all internal processing of the item. Besides this ID, an item is represented by a Value which is the VARCHAR2 column ITEM\_NO, this value is the one displayed to users when they choose an item, thus an item can be identified by either its ID or its Value (in this case ITEM\_NO).

The following set of rules are for the conversion process:

Either ID or Value, or both ID and Value can be passed to an API. But, when both the values are passed, ID based parameters takes precedence over value based parameters, that is, if both parameters are passed, the value based parameter is ignored and the ID based parameter is used.

When both the Value and ID of an attribute are passed to an API, a message is generated to inform the API caller that some input has been ignored. This is not an error message. The API continues with its regular processing.

Each value has to resolve into one ID. Failure to resolve a value into an ID results in an error and is associated with an error message. The API aborts processing and returns with an error return status.

# **Business Objects**

## Item Cost

Item Cost specifies cost of a given Item. To understand how it is constructed, let us take an example that Item - A is made up of Item - B and Item - C.

Now, cost of an Item - A = Material Cost of an Item - B + Material Cost of an Item -C + Cost of Manufacturing Item - A from Item - B and Item - C

To better differentiate these costs, business object "Item Cost" is formatted in the following way:

Cost of an Item - A

- This Level Cost Detail (Cost of Manufacturing Item A)
- Machine Cost, Labor Cost, etc.
- Lower Level Cost Detail (Material Cost of an Item B + Material Cost of an Item - C)
- Material Cost of components.

Business object Item Cost is made up of 3 entities - Cost Header, This Level Cost Details, and Lower Level Cost Details.

Cost Header entity specifies Calendar, Period, Warehouse, Cost Method, and Item for which cost is defined. This Level Cost Detail entity specifies Cost Component Class and Analysis Code and exact cost in figures. Similarly, Lower Level Cost Detail entity specifies Cost Component Class and Analysis Code and exact cost in figures.

# **Cost Header Entity**

The Cost header entity specifies attributes which identify what this cost information is about at the Parent Level. It specifies the following attributes of business object -Item Cost:

- Calendar
- Period
- Cost Method
- Warehouse
- Item

Following is the definition of Header\_Rec\_Type:

| Attribute      | Required | Description                                                                                                    |
|----------------|----------|----------------------------------------------------------------------------------------------------|
| Calendar_code  | Y        | A valid Calendar Code must exist in cm_cldr_mst.                                                                     |
| period_code    | Y        | A valid Period Code must exist in cm_cldr_dtl and must not be closed. For UPDATE operation, the period must be open. |
|                |          | If the period is open, then allow all the operations.                                                                |
|                |          | If the period is frozen, then only insert is allowed. No updates and deletes are allowed.                            |
| cost_mthd_code | Y        | A valid Cost Method Code must exist in cm_mthd_mst.                                                                  |
| whse_code      | Y        | A valid Warehouse Code must exist in ic_ whse_mst.                                                                   |
| item_id        | N        | Valid Item ID (Either item_id or item_no is required). Item ID/Item No must exist in ic_item_mst.                    |
| item_no        | N        | Valid Item No. (Either item_id or item_no is required). Item ID/Item No must exist in ic_item_mst.                   |
| user_name      | Y        | Valid Oracle Application's user name. User<br>Name must exist in fnd_user.                                           |

## This Level Cost Detail Entity

This Level Cost Detail entity specifies exact cost figure of a given cost component and analysis code. Along with that it also specifies other details which is specific to OPM. Attributes of This Level Cost Detail entity are:

- Cost Component Class
- Analysis Code
- Component Cost
- **Burden Indicator**
- Rollover Indicator
- **Total Quantity**
- Cost Calculation Origin
- Raw Material Calculation Type
- Delete Mark
- Descriptive Flexfield Segment1 to Segment30
- **Attribute Category**

Following is the definition of This\_Level\_Dtl\_Tbl\_Type:

| Attribute          | Required | Description                                                                                                    |
|--------------------|----------|----------------------------------------------------------------------------------------------------|
| cmpntcost_id       | N        | In case of Insert, this is generated for each new record. Otherwise, the value supplied in this parameter is used to locate unique cost detail record.                     |
| cost_cmpntcls_id   | N        | Valid Cost Component Class ID (Either cost_cmpntcls_id or cost_cmpntcls_code is required). Cost Component Class ID/ Cost Component Class Code must exist in cm_cmpt_mst.   |
| cost_cmpntcls_code | N        | Valid Cost Component Class Code (Either cost_cmpntcls_id or cost_cmpntcls_code is required). Cost Component Class ID/ Cost Component Class Code must exist in cm_cmpt_mst. |
| cost_analysis_code | Y        | Valid Cost Analysis Code. Cost Analysis Code must exist in cm_alys_mst.                                                                                                    |
| cmpnt_cost         | Y        | Component Cost must be a valid number.                                                                                                    |

| Attribute          | Required | Description                                                                                                    |
|--------------------|----------|----------------------------------------------------------------------------------------------------|
| burden_ind         | Y        | Burden Indicator can be either 0 or 1. If Burden Indicator is 1, then Cost Component Class must have usage indicator = 2.                                                                                             |
| total_qty          | N        | Total transaction quantity used in calculating actual cost                                                                                                    |
| costcalc_orig      | N        | This field is only a placeholder and value supplied<br>by API caller is not considered. For each new record<br>created, this field is set to 3 to indicate API origin.                                                |
| Rmcalc_type        | N        | Raw Material Cost Calculation Type (Applicable only under actual costs, otherwise it is =0 1=PMAC, 2=PWAC, 3=PPAC, 4=LSTT, 5=LSTI                                                                                     |
| Delete_mark        | Y        | Delete Mark must be either 0 or 1.  Insert API ignores the value sent. New records are always created with Delete Mark set to 0.  Record cannot be deleted using Update API (marked for purge), but can be undeleted. |
| attribute1-30      | N        | Descriptive Flexfield Segment. Attribute1 through Attribute30 and Attribute Category are optional and can have alphanumeric data.                                                                                     |
| attribute_category | N        | Descriptive Flexfield Segment. Attribute1 through Attribute30 and Attribute Category are optional and can have alphanumeric data.                                                                                     |

# **Lower Level Cost Detail Entity**

Lower Level Cost Detail entity specifies exact cost figure of a given cost component and analysis code at lower level. Its attributes are:

- Cost Component Class
- Analysis Code
- Component Cost

Following is the definition of Lower\_Level\_Dtl\_Tbl\_Type:

| Attribute          | Required | Description                                                                                                    |
|--------------------|----------|----------------------------------------------------------------------------------------------------|
| cmpntcost_id       | N        | In case of Insert, this is generated for each new record. Otherwise, value supplied in this parameter is used to locate unique cost detail record. |
| cost_cmpntcls_id   | N        | Valid Cost Component Class ID (Either cost_cmpntcls_id or cost_cmpntcls_code is required                                                           |
| cost_cmpntcls_code | N        | Valid Cost Component Class Code (Either cost_cmpntcls_id or cost_cmpntcls_code is required                                                         |
| cost_analysis_code | Y        | Valid Cost Analysis Code. Cost Analysis Code must exist in cm_alys_mst.                                                                            |
| cmpnt_cost         | Y        | Component Cost must be a valid number.                                                                                                    |
| delete_mark        | Y        | Standard 0=Active Record (Default), 1=Marked for (logical) Deletion.                                                                               |

### Parameter - x\_costcmpnt\_ids (OUT)

This table type parameter has multiple records of newly generated surrogates for cost component records. API Caller receives this OUT parameter with cost component IDs for each cost record both at this level and the lower level. The following table explains how these IDs are returned:

| Attribute          | Description                                                                                    |
|--------------------|------------------------------------------------------------------------------------------------|
| cost_cmpntcls_id   | Cost Component Class ID.                                                                       |
| cost_analysis_code | Cost Analysis Code.                                                                            |
| cost_level         | Cost Level where the record is created. Valid values are 0=This Level, 1=Lower Level.          |
| cmpntcost_id       | Surrogate generated for combination of Cost Component Class ID+ Cost Analysis Code+Cost Level. |

# **Structure and Logic**

This section explains structure and logic of public APIs for Item cost.

## Package Specification - GMFPCSTS.pls

This file holds definition of all the variables, procedures, and functions that are available to users.

```
TYPE header_rec_type IS RECORD
 calendar_code cm_cmpt_dtl.calendar_code%TYPE :=
, period_code cm_cmpt_dtl.period_code%TYPE :=
, cost_mthd_code cm_cmpt_dtl.cost_mthd_code%TYPE:=
, whse_code cm_cmpt_dtl.whse_code%TYPE :=
, item_id
                NUMBER
                 ic item mst.item no%TYPE
                                               :=
, item no
, user_name
                fnd_user.user_name%TYPE
                                               :=
);
TYPE this_level_dtl_rec_type IS RECORD
 cmpntcost_id
                   NUMBER
                                                • _
, cost_cmpntcls_id NUMBER
                                                :=
, cost_cmpntcls_code cm_cmpt_mst.cost_cmpntcls_code%TYPE:=
, cost_analysis_code cm_cmpt_dtl.cost_analysis_code%TYPE:=
                  NUMBER
, cmpnt_cost
, burden_ind
                  NUMBER
, total_qty
                  NUMBER
                                                 :=
, costcalc_orig
                 NUMBER
, rmcalc_type
                  NUMBER
, delete_mark
                  NUMBER
                   cm_cmpt_dtl.attribute1%TYPE
, attributel
, attribute30 cm_cmpt_dtl.attribute25%TYPE
, attribute_category cm_cmpt_dtl.attribute_category%TYPE:=
);
TYPE this_level_dtl_tbl_type IS TABLE OF this_level_dtl_rec_type
                       INDEX BY BINARY_INTEGER;
TYPE lower_level_dtl_rec_type IS RECORD
 cmpntcost id
                  NUMBER
, cost_cmpntcls_id NUMBER
, cost_cmpntcls_code cm_cmpt_mst.cost_cmpntcls_code%TYPE:=
, cost_analysis_code cm_cmpt_dtl.cost_analysis_code%TYPE:=
                                                  : =
, cmpnt_cost
                 NUMBER
, delete_mark
                  NUMBER
);
TYPE lower_level_dtl_tbl_type IS TABLE OF lower_level_dtl_rec_type
                       INDEX BY BINARY_INTEGER;
TYPE costcmpnt_ids_rec_type IS RECORD
 cost_cmpntcls_id NUMBER
, cost_analysis_code cm_cmpt_dtl.cost_analysis_code%TYPE:=
, cost_level NUMBER
```

```
, cmpntcost_id NUMBER
                                                   :=
);
TYPE costcmpnt_ids_tbl_type IS TABLE OF costcmpnt_ids_rec_type
                        INDEX BY BINARY_INTEGER;
PROCEDURE Create_Item_Cost
         p_api_versionIN NUMBER ,
p_init_msg_listIN VARCHAR2 := FND_API.G_FALSE,
p_commit IN VARCHAR2 := FND_API.G_FALSE,
x_return_statusOUT VARCHAR2,
x_msg_countOUT VARCHAR2,
x_msg_dataOUT VARCHAR2,
p_header_recIN Header_Rec_Type,
p_this_level_dtl_tblIN This_Level_Dtl_Tbl_Type,
p_lower_level_dtl_TblIN Lower_Level_Dtl_Tbl_Type,
x_costcmpnt_idsOUT costcmpnt_ids_tbl_type
);
PROCEDURE Update_Item_Cost
         p_api_versionIN NUMBER ,
p_init_msg_listIN VARCHAR2 := FND_API.G_FALSE,
p_commit IN VARCHAR2 := FND_API.G_FALSE,
x_return_statusOUT VARCHAR2,
x_msg_countOUT VARCHAR2,
x_msg_dataOUT VARCHAR2,
p_header_recIN Header_Rec_Type,
p_this_level_dtl_tblIN This_Level_Dtl_Tbl_Type,
p_lower_level_dtl_TblIN Lower_Level_Dtl_Tbl_Type
);
PROCEDURE Delete_Item_Cost
         p_api_versionIN NUMBER ,
p_init_msg_listIN VARCHAR2 := FND_API.G_FALSE,
p_commit IN VARCHAR2 := FND_API.G_FALSE,
x_return_statusOUT VARCHAR2,
x_msg_countOUT VARCHAR2,
x_msg_dataOUT VARCHAR2,
p_header_recIN Header_Rec_Type,
p_this_level_dtl_tblIN This_Level_Dtl_Tbl_Type,
p_lower_level_dtl_TblIN Lower_Level_Dtl_Tbl_Type
```

```
);
PROCEDURE Get_Item_Cost
( p_api_versionIN NUMBER ,
p_init_msg_listIN VARCHAR2 := FND_API.G_FALSE,
x return statusOUT VARCHAR2,
x_msg_countOUT VARCHAR2,
x_msg_dataOUT VARCHAR2,
p_header_recIN Header_Rec_Type,
x_this_level_dtl_tblOUT This_Level_Dtl_Tbl_Type,
x_lower_level_dtl_TblOUT Lower_Level_Dtl_Tbl_Type
);
```

## **Public Procedure Create Item Cost**

Procedure Create\_Item\_Cost is used to insert component cost details of an Item. API caller needs to supply the data through the following three parameters:

p\_header\_rec Header level Information for Item Cost record

p\_this\_level\_dtl\_tbl This level cost details

p lower level dtl tbl Lower level cost details

**Note:** For details on the above parameters refer to the *Structure* and Logic topic in this guide.

The Public API performs all validations necessary on input data supplied in order to prevent the flow of invalid data into OPM. After finishing validations on input data, the public API inserts component cost details by calling necessary routines. The API generates surrogate key - cmpntcost\_id for each component cost detail begin inserted. Also, the API returns a parameter with cmpntcost\_ids for each newly created component cost record.

During the validation process, if a detail record fails to go Note: through all the validations, then the API stops the processing and returns an error status without finishing the remaining detail records.

During the insert (after the validations to all detail records) if insert fails, then all the detail records for the item in process are not inserted. An error message displays with the details of the record for which insert failed.

Only one message is given for number of rows successfully inserted for an item.

## Public Procedure Update Item Cost

Procedure Update\_Item\_Cost is used to update this level component cost of an item. To update component cost of an item, API caller needs to specify attributes which uniquely classify the individual record to update. These attributes are supplied through following two parameters along with the exact cost which needs to be updated:

**p\_header\_rec** Header level Information for Item Cost record

p\_this\_level\_dtl\_tbl This level cost details

**p\_lower\_level\_dtl\_tbl** Lower level cost details

**Note:** For details on the above parameters refer to the *Structure* and Logic topic in this guide.

The second and third parameter holds surrogate - cmpntcost\_id for the Item Cost record. If a valid value is supplied for this attribute, then it is used to identify the record to be updated; otherwise, the system looks at calendar, period, cost method code, warehouse code, and item id in the p\_header\_rec parameter as well as cost component class and analysis code in the p\_this\_level\_dtl\_tbl parameter to identify which record needs to be updated. The same is true for p\_lower\_level\_dtl\_tbl records.

Note: During the validation process, if a detail record fails to go through all the validations, then the API stops the processing and returns an error status without finishing the remaining detail records.

If the record is not found using either cmpntcost\_id or using unique key, then all the records for that item are not updated. An error message displays with the details of the record for which update failed.

Only one message is given for number of rows successfully updated for an item.

If any column must be updated to NULL, then you must pass in FND API.G MISS CHAR, FND API.G MISS NUM, or FND API.G MISS DATE variables to the API column values to update the column to NULL in the database.

### Public Procedure Delete Item Cost

Procedure Delete\_Item\_Cost is used to delete this level component cost of an item. To delete component cost of an item, API caller needs to specify attributes which uniquely classify the individual record to delete. These attributes are supplied through the following parameters along with the exact cost which needs to be deleted:

- p\_header\_rec Header level Information for Item Cost record
- p\_this\_level\_dtl\_tbl This level cost details
- **p\_lower\_level\_dtl\_tbl** Lower level cost details

Note: For details on these parameters, refer to the *Structure and Logic* topic in this guide.

The second and third parameter holds surrogate - cmpntcost\_id for the Item Cost record. If valid value is supplied for this attribute, then it is used to identify the record to be deleted; otherwise the system looks at calendar, period, cost method code, warehouse code, and item id in the p\_header\_rec parameter as well as cost component class and analysis code in the p\_this\_level\_dtl\_tbl parameter to identify which record needs to be deleted. The same is true for p\_lower\_level\_dtl\_tbl records.

> Note: During the validation process, if a detail record fails to go through all the validations, then the API stops the processing and returns an error status without finishing the remaining detail records.

If the record is not found using either cmpntcost\_id or using unique key, then all the records for that item are not deleted. An error message is shown with the details of the record for which delete failed.

Only one message is given for number of rows successfully deleted for an item.

#### Public Procedure Get Item Cost

Procedure Get Item Cost is used to retrieve the cost of an item. To retrieve component costs of an item, API caller needs to specify attributes which uniquely classify which item costs needs to retrieve. These attributes are supplied through the following parameter:

p\_header\_rec Header level Information for Item Cost record

**Note:** For details on the above parameters, refer to the *Structure* and Logic topic in this guide.

Item Costs are returned back to the caller using the following OUT parameters:

**x\_this\_level\_dtl\_tbl** This level cost details

**x\_lower\_level\_dtl\_tbl** Lower level cost details

# **Resource Cost**

The Resource Cost API specifies cost of a given resource per unit of usage. This cost is added to a product whenever it uses this resource in its manufacturing. Resource cost is defined for an organization, for calendar - period and for a given cost method.

# **Resource Cost Entity**

Resource Cost maps to a single entity called Resource Cost. Following are the attributes of this entity:

- Resource
- Organization
- Calendar
- Period
- Cost Method
- Usage Unit of Measure
- Nominal Cost
- Delete Mark

Following is the definition of Resource\_Cost\_Rec\_Type:

| Attribute      | Required | Description                                                        |
|----------------|----------|--------------------------------------------------------------------|
| resources      | Y        | Valid Resource Code must exist in cr_rsrc_mst                      |
| orgn_code      | Y        | Valid Organization Code must exist in sy_orgn_mst                  |
| calendar_code  | Y        | Valid Calendar Code must exist in cm_cldr_mst.                     |
| period_code    | Y        | Valid Period code must exist in cm_cldr_dtl and must not be closed |
| cost_mthd_code | Y        | Valid Cost Method Code must exist in cm_<br>mthd_mst               |
| usage_um       | Y        | Valid Unit of Measure must exist in sy_uoms_<br>mst                |
| nominal_cost   | Y        | Valid Number must be a number greater than 0                       |

| Attribute   | Required | Description                                                            |
|-------------|----------|------------------------------------------------------------------------|
| delete_mark | N        | Either 0 or 1. Default is 0                                            |
| user_name   | Y        | Valid Oracle Application's user name. User name must exist in fnd_user |

# Structure and Logic

This section explains structure and logic of public APIs for Resource Cost.

#### Package Specification - GMFPRESS.pls

This file holds definition of all the variables, procedures, and functions that are available.

```
TYPE Resource_Cost_Rec_Type IS RECORD
                                           := ,
 ( resources cm_rsrc_dtl.resources%TYPE
   orgn_code cm_rsrc_dtl.orgn_code%TYPE := ,
   calendar_code cm_rsrc_dtl.calendar_code%TYPE:= ,
   period_code cm_rsrc_dtl.period_code%TYPE := ,
   cost_mthd_code cm_rsrc_dtl.cost_mthd_code%TYPE:= ,
   usage_um cm_rsrc_dtl.usage_um%TYPE := ,
   nominal_cost NUMBER
                                            :=
   delete_mark cm_rsrc_dtl.delete_mark%TYPE := ,
   user_name fnd_user.user_name%TYPE :=
  );
     PROCEDURE Create_Resource_Cost
     (p_api_versionIN NUMBER ,
                  IN VARCHAR2 := FND_API.G_FALSE,
p_init_msg_list
p_commitIN VARCHAR2 := FND_API.G_FALSE,
x_return_statusOUT VARCHAR2,
x_msg_countOUT VARCHAR2,
x_msg_dataOUT VARCHAR2,
p_resource_cost_recIN Resource_Cost_Rec_Type
     );
     PROCEDURE Update_Resource_Cost
     (p_api_versionIN NUMBER ,
p_init_msg_list
IN VARCHAR2 := FND_API.G_FALSE,
p_commitIN VARCHAR2 := FND_API.G_FALSE,
```

```
x_return_statusOUT VARCHAR2,
x_msg_countOUT VARCHAR2,
x_msg_dataOUT VARCHAR2,
p_resource_cost_recIN Resource_Cost_Rec_Type
     );
      PROCEDURE Delete_Resource_Cost
      (p_api_versionIN NUMBER ,
p_init_msg_list
IN VARCHAR2 := FND_API.G_FALSE,
p_commitIN VARCHAR2 := FND_API.G_FALSE,
x_return_statusOUT VARCHAR2,
x_msg_countOUT VARCHAR2,
x_msg_dataOUT VARCHAR2,
p_resource_cost_recIN Resource_Cost_Rec_Type
      );
     PROCEDURE Get_Resource_Cost
      (p_api_versionIN NUMBER ,
p_init_msg_list
IN VARCHAR2 := FND_API.G_FALSE,
x_return_statusOUT VARCHAR2,
x_msg_countOUT VARCHAR2,
x_msg_dataOUT VARCHAR2,
p_resource_cost_recIN Resource_Cost_Rec_Type,
x_resource_cost_recOUT Resource_Cost_Rec_Type
     );
```

#### **Public Procedure Create Resource Cost**

Procedure Create\_Resource\_Cost is used to insert resource cost details of an item. API caller needs to supply the data through the following parameter :

p resource cost rec Information for Resource Cost record

**Note:** For details on the above parameters, refer to the *Structure* and Logic topic in this guide.

The Public API performs all validations necessary on input data supplied in order to prevent the flow of invalid data into OPM. After finishing validations on input data, the public API inserts resource cost details by calling necessary routines.

#### Public Procedure Update\_Resource\_Cost

Procedure Update\_Resource\_Cost is used to update nominal cost of a resource. To update nominal cost of a resource, API caller needs to specify attributes which uniquely classify the individual record to update. These attributes are supplied through the following parameter:

**p\_resource\_cost\_rec** Information for Resource Cost record

**Note:** For details on the above parameters, refer to the *Structure* and Logic topic in this guide.

If any column must be updated to NULL, then you must pass in FND\_API.G\_ MISS\_CHAR, FND\_API.G\_MISS\_NUM or FND\_API.G\_MISS\_DATE variables to the API column values to update the column to NULL in the database.

#### Public Procedure Delete\_Resource\_Cost

Procedure Delete\_Resource\_Cost is used to delete a particular Resource Cost record from OPM. To delete a Resource Cost record, API caller needs to specify attributes which uniquely classify the individual record to delete. These attributes are supplied through the following parameters:

**p\_resource\_cost\_rec** Information for Resource Cost record

**Note:** For details on the above parameters, refer to the *Structure* and Logic topic in this guide.

## Public Procedure Get Resource Cost

Procedure Get\_Resource\_Cost is used to retrieve the cost of a Resource. To retrieve Resource Cost information, the API caller needs to specify attributes which

uniquely classify which Resource costs needs to retrieve. These attributes are supplied through the following parameters:

p\_resource\_cost\_rec Information for Resource Cost record

**Note:** For details on the above parameters, refer to the *Structure* and Logic topic in this guide.

Resource Costs are returned back to caller using the following OUT parameters:

**x\_resource\_cost\_rec** Information for Resource Cost record

# **Allocation Definition**

Allocation Definition specifies information for an allocation code about the items to which expenses are allocated, the allocation criteria based upon the basis account or fixed percent, and the cost component class bucket to which the allocated cost goes.

# **Allocation Definition Entity**

Allocation Definition maps to single entity called Allocation Definition. Following are the attributes of this entity:

- Allocation Code
- Allocation Method
- Item No
- Basis Account Key
- Balance Type
- Basis YTD PTD
- Fixed Percent
- Cost Component Class
- Analysis Code
- Warehouse Code
- Delete Mark

Following is the definition of Allocation\_Def\_Rec\_Type:

| Attribute    | Required | Description                                                                          |
|--------------|----------|--------------------------------------------------------------------------------------|
| alloc_id     | Y        | Surrogate for Allocation Code (Either alloc_id OR co_code + alloc_code is required.) |
| co_code      | Y        | Valid Company Code (Either alloc_id OR co_code + alloc_code is required.)            |
| alloc_code   | Y        | Valid Allocation Code (Either alloc_id OR co_code + alloc_code is required.)         |
| alloc_method | Y        | Valid Allocation Method (Either 0 or 1)                                              |
| line_no      | N        | Surrogate for detail record. Only used in case of Update operation.                  |

| Attribute          | Required | Description                                                                                                    |
|--------------------|----------|----------------------------------------------------------------------------------------------------|
| item_id            | Y        | Surrogate for Item No. (At least one of these two parameters is required.)                                                             |
| item_no            | Y        | Valid Item No. (At least one of these two parameters is required.)                                                                     |
| Basis_account_key  | Y        | A valid Basis Account Key (Used only when Allocation Method = 0).                                                                      |
| balance_type       | Y        | Balance Type must be $0 = \text{Statistical}$ ; $1 = \text{Budget}$ ; or $2 = \text{Actual}$ . (Used only when Allocation Method = 0). |
| bas_ytd_ptd        | Y        | Basis YTP/PTD must be either 0 = Period To Date Basis Amount or 1 = Year To Date Basis Amount. (Used only when Allocation Method = 0). |
| fixed_percent      | Y        | Fixed percentage must be a valid number between 1 and 100 (Used only when Allocation Method = 1).                                      |
| cmpntcls_id        | Y        | Surrogate for Cost Component Class (At least one of these two parameters is required.)                                                 |
| cost_cmpntcls_code | Y        | Valid Cost Component Class (At least one of these two parameters is required.)                                                         |
| analysis_code      | Y        | Valid Analysis Code must exist in cm_alys_mst                                                                                          |
| whse_code          | Y        | Valid Warehouse Code must exits in ic_whse_ mst.                                                                                       |
| delete_mark        | N        | Either 0 or 1. Default is 0                                                                                                    |
| user_name          | Y        | Valid Oracle Application's user name. User name must exists in fnd_user.                                                               |

# **Structure and Logic**

This section explains structure and logic of public APIs for Allocation Definition.

## Package Specification - GMFPALCS.pls

This file holds definition of all the variables, procedures, and functions that are available.

```
TYPE Allocation_Definition_Rec_Type IS RECORD
alloc_id NUMBER
                                           := ,
```

```
alloc_code
                gl_aloc_mst.alloc_code%TYPE
            sy_orgn_mst.co_code%TYPE
co_code
                                                 :=
alloc_method
                NUMBER
                                                 :=
line_no
                 NUMBER
                                                 :=
item_id
               NUMBER
                                                 :=
item_no
                ic_item_mst.item_no%TYPE
                                                 := ,
basis_account_key gl_aloc_bas.basis_account_key%TYPE:=
balance_type
              NUMBER
bas_ytd_ptd
               NUMBER
fixed_percent NUMBER
                                                 :=
cmpntcls_id
                NUMBER
cost_cmpntcls_code cm_cmpt_mst.cost_cmpntcls_code%TYPE :=
analysis_code cm_alys_mst.cost_analysis_code%TYPE := ,
whse_code
            gl_aloc_bas.whse_code%TYPE
                                                 := ,
delete_mark
              gl_aloc_bas.delete_mark%TYPE
                                                :=
user_name
               fnd_user.user_name%TYPE
                                                 :=
);
PROCEDURE Create_Allocation_Definition
        p_api_versionIN NUMBER ,
p_init_msg_list
                              IN VARCHAR2 := FND_API.G_FALSE,
p_commit IN VARCHAR2 := FND_API.G_FALSE,
x_return_statusOUT VARCHAR2,
x_msg_countOUT VARCHAR2,
x_msg_dataOUT VARCHAR2,
p_allocation_definition_rec IN Allocation_Definition_Rec_Type
);
PROCEDURE Update_Allocation_Definition
        p_api_versionIN NUMBER ,
p_init_msg_list
                               IN VARCHAR2 := FND_API.G_FALSE,
p_commit IN VARCHAR2 := FND_API.G_FALSE,
x_return_statusOUT VARCHAR2,
x_msg_countOUT VARCHAR2,
x_msg_dataOUT VARCHAR2,
p_allocation_definition_rec IN Allocation_Definition_Rec_Type
);
PROCEDURE Delete Allocation Definition
       p_api_versionIN NUMBER ,
p_init_msg_list
                              IN VARCHAR2 := FND_API.G_FALSE,
```

```
p_commit IN VARCHAR2 := FND_API.G_FALSE,
x_return_statusOUT VARCHAR2,
x_msg_countOUT VARCHAR2,
x_msg_dataOUT VARCHAR2,
p_allocation_definition_rec IN Allocation_Definition_Rec_Type
);
```

#### Public Procedure Create Allocation Definition

Procedure Create\_Allocation\_Definition is used to insert allocation definition details. API caller needs to supply the data through the following parameter:

**p\_allocation\_definition\_rec** Information for Allocation Definition record

For details on the above parameters, refer to the *Structure* and Logic topic in this guide.

The Public API performs all validations necessary on input data supplied in order to prevent the flow of invalid data into OPM. After finishing validations on input data, the public API inserts allocation definition details by calling necessary routines.

# Public Procedure Update Allocation Definition

Procedure Update\_Allocation\_Definition is used to update existing allocation definition record in OPM. To update allocation definition, API caller needs to specify attributes which uniquely classify the individual record to update. These attributes are supplied through the following parameter:

**p\_allocation\_definition\_rec** Information for Allocation Definition record

For details on the above parameters, refer to the *Structure* and Logic topic in this guide.

Following are the attributes used to uniquely identify which record to update:

- ALLOC\_ID or ALLOC\_CODE + CO\_CODE
- LINE NO

If any column must be updated to NULL, then you must pass in FND\_API.G\_ MISS\_CHAR, FND\_API.G\_MISS\_NUM or FND\_API.G\_MISS\_DATE variables to the API column values to update the column to NULL in the database.

#### Public Procedure Delete\_Allocation\_Definition

Procedure Delete\_Allocation\_Definition is used to delete a particular Allocation Definition record from OPM. To delete an Allocation Definition record, the API caller needs to specify attributes which uniquely classify the individual record to delete. These attributes are supplied through the following parameters:

**p\_allocation\_definition\_rec** Information for Allocation Definition record

**Note:** For details on the above parameters, refer to the *Structure* and Logic topic in this guide.

Following are the attributes used to uniquely identify which record to delete:

- ALLOC\_ID or ALLOC\_CODE + CO\_CODE
- LINE\_NO

## **Burden Details**

The Burden Details API is used to setup and maintain standard resource burdens. A burden is a cost associated with a resource other than the resource usage assigned in the routing. Burden Cost is added to the product cost whenever it uses the resource with which burden is associated. Burden is defined for an item, organization, warehouse, for calendar - period and for a given cost method.

# **Header Entity**

Burden Details Header entity specifies attributes which identify what this burden details information is about at parent level. It specifies the following attributes of business object - Burden Details:

- Organization
- Item
- Warehouse
- Calendar
- Period
- Cost Method

Following is the definition of Header\_Rec\_Type:

| Attribute      | Required | Description                                                                      |
|----------------|----------|----------------------------------------------------------------------------------|
| orgn_code      | Y        | Valid Organization Code must exist in sy_orgn_mst                                |
| item_id        | N        | Valid Item ID must exist in ic_item_mst (Either item_id or item_no is required)  |
| item_no        | N        | Valid Item No. must exist in ic_item_mst (Either item_id or item_no is required) |
| whse_code      | Y        | Valid Warehouse Code must exist in ic_whse_mst                                   |
| Calendar_code  | Y        | Valid Calendar Code must exist in cm_cldr_mst                                    |
| period_code    | Y        | Valid Period Code must exist in cm_cldr_dtl                                      |
| cost_mthd_code | Y        | Valid Cost Method Code must exist in cm_mthd_mst                                 |
| user_name      | Y        | Valid Oracle Application's user name. User Name must exists in fnd_user.         |

# **Detail Entity**

The Detail Entity API specifies exact resource with which burden is associated along with component, analysis code, burden usage, item quantity and item UOM. It also specifies lot other details which is very specific to OPM. Attributes of Burden Details - Detail Entity entity are:

- Resource
- Cost Component Class
- Analysis Code
- Burden Usage
- Item Quantity
- Item UOM
- **Burden Quantity**
- Burden UOM
- Base Currency Code
- Delete Mark

Following is the definition of This\_Level\_Dtl\_Tbl\_Type:

| Attribute              | Required | Description                                                                                                    |
|------------------------|----------|----------------------------------------------------------------------------------------------------|
| burdenline_id          | N        | For Insert, this is generated for each new record. Otherwise, the value supplied in this parameter is used to locate unique burden detail record. |
| resources              | Y        | Valid Resource Code must exist in cr_rsrc_mst.                                                                                                    |
| cost_cmpntcls_id       | N        | Cost Component Class ID/ Cost Component Class Code must exist in cm_cmpt_mst and must have usage indicator = 2 (Burden/Overhead).                 |
| cost_cmpntcls_<br>code | N        | Cost Component Class ID/ Cost Component Class Code must exist in cm_cmpt_mst and must have usage indicator = 2 (Burden/Overhead).                 |
| cost_analysis_code     | Y        | Valid Cost Analysis Code must exist in cm_alys_mst.                                                                                               |
| burden_usage           | Υ        | Valid Number between 0.00000001 and 999999999.999999999999999999999999999                                                                         |

| Attribute   | Required | Description                                                                                                    |
|-------------|----------|----------------------------------------------------------------------------------------------------|
| item_qty    | Y        | Valid Number between 0.000000001 and 999999999.999999999999999999999999999                                                                      |
| item_um     | Y        | Item UOM must be a valid Unit of Measure. Since this Item UOM can be any UOM, a conversion factor exists for this UOM and the items actual UOM. |
| burden_qty  | Y        | Valid Number between 0.000000001 and 999999999.999999999999999999999999999                                                                      |
| burden_um   | Y        | Burden UOM must be a valid Unit of Measure and Burden UOM type must be the same as Resource UOM Type.                                           |
| Delete_mark | Y        | Delete Mark must be either 0 or 1.                                                                                                    |
|             |          | Insert API ignores the value sent. New records are created with Delete Mark set to 0.                                                           |
|             |          | Record cannot be deleted using Update API (marked for purge), but can be undeleted.                                                             |

#### Parameter - x\_burdenline\_ids (OUT)

This is a table type parameter having multiple records of newly generated surrogates for burden detail records. The API Caller receives this OUT parameter with Burden Line IDs for each Burden Detail record. The following table explains how these IDs are returned:

| Attribute          | Description                                                                                  |
|--------------------|----------------------------------------------------------------------------------------------|
| Resources          | Resource used for the burden cost.                                                           |
| cost_cmpntcls_id   | Cost Component Class ID.                                                                     |
| cost_analysis_code | Cost Analysis Code.                                                                          |
| burdenline_id      | Surrogate generated for combination of Resource+Cost Component Class ID+ Cost Analysis Code. |

# Structure and Logic

This section explains structure and logic of public APIs for Burden Details.

#### Package Specification - GMFPBRDS.pls

This file holds definition of all the variables, procedures, and functions that are available.

```
TYPE Burden_Header_Rec_Type IS RECORD
(
                                          := ,
orgn_code sy_orgn_mst.orgn_code%TYPE
item_id
          NUMBER
                                           :=
                                            := ,
           ic_item_mst.item_no%TYPE
item_no
whse_code cm_brdn_dtl.whse_code%TYPE
                                           := ,
calendar_code cm_brdn_dtl.calendar_code%TYPE := ,
period_code cm_brdn_dtl.period_code%TYPE
cost_mthd_code cm_brdn_dtl.cost_mthd_code%TYPE := ,
           fnd user.user name%TYPE
user_name
);
TYPE Burden_Dtl_Rec_Type IS RECORD
burdenline_id NUMBER
                                            :=
resources
            cr_rsrc_mst.resources%TYPE
cost_cmpntcls_id NUMBER
cost_cmpntcls_codecm_cmpt_mst.cost_cmpntcls_code%TYPE:=,
cost_analysis_code cm_alys_mst.cost_analysis_code%TYPE:=,
burden_usage NUMBER
          NUMBER
item_qty
                                             :=
                                            := ,
item_um
            cm_brdn_dtl.item_um%TYPE
            NUMBER
burden_qty
                                            :=
burden_um cm_brdn_dtl.item_um%TYPE
burden_factor NUMBER
delete mark cm brdn dtl.delete mark%TYPE
);
TYPE Burden_Dtl_Tbl_Type IS TABLE OF Burden_Dtl_Rec_Type
                      INDEX BY BINARY_INTEGER;
TYPE Burdenline_Ids_Rec_Type IS RECORD
resources cm_rsrc_dtl.resources%TYPE
cost_cmpntcls_id NUMBER
cost_analysis_code cm_brdn_dtl.cost_analysis_code%TYPE:=,
burdenline id NUMBER
);
TYPE Burdenline_Ids_Tbl_Type IS TABLE OF Burdenline_Ids_Rec_Type
```

```
INDEX BY BINARY INTEGER;
PROCEDURE Create_Burden_Details
      p_api_versionIN NUMBER ,
p_commitIN VARCHAR2 := FND_API.G_FALSE,
x_return_statusOUT VARCHAR2,
x_msg_countOUT VARCHAR2,
x_msg_dataOUT VARCHAR2,
p_header_recIN Burden_Header_Rec_Type,
p_dtl_tblIN Burden_Dtl_Tbl_Type,
x_burdenline_idsIN Burdenline_Ids_Tbl_Type
);
PROCEDURE Update_Burden_Details
     p_api_versionIN NUMBER ,
p_init_msg_list
IN VARCHAR2 := FND_API.G_FALSE,
p_commitIN VARCHAR2 := FND_API.G_FALSE,
x_return_statusOUT VARCHAR2,
x_msg_countOUT VARCHAR2,
x_msg_dataOUT VARCHAR2,
p_header_recIN Burden_Header_Rec_Type,
p_dtl_tblIN Burden_Dtl_Tbl_Type,
);
PROCEDURE Delete_Burden_Details
      p_api_versionIN NUMBER ,
                     IN VARCHAR2 := FND_API.G_FALSE,
p_init_msg_list
p_commitIN VARCHAR2 := FND_API.G_FALSE,
x_return_statusOUT VARCHAR2,
x_msg_countOUT VARCHAR2,
x_msg_dataOUT VARCHAR2,
p_header_recIN Burden_Header_Rec_Type,
p_dtl_tblIN Burden_Dtl_Tbl_Type,
);
PROCEDURE Get_Item_Cost
     p_api_versionIN NUMBER ,
```

```
x_return_statusOUT VARCHAR2,
x_msg_countOUT VARCHAR2,
x_msg_dataOUT VARCHAR2,
p_header_recIN Burden_Header_Rec_Type,
x_dtl_tblOUT Burden_Dtl_Tbl_Type
```

#### Public Procedure Create\_Burden\_Details

Procedure Create\_Burden\_Details is used to insert standard resource burdens. API caller supplies the data through the following parameter:

**p\_header\_rec** Header level Information for Burden Details record

**p\_dtl\_tbl** Detail level Information for Burden Details record

**Note:** For details on the above parameters, refer to the *Structure* and Logic topic in this guide.

The Public API performs all validations necessary on input data supplied in order to prevent the flow of invalid data into OPM. After finishing validations on input data, the public API inserts burden details by calling necessary routines. The API generates surrogate key - burdenline\_id for each burden details row begin inserted. Also, the API returns a parameter with burdenline\_ids for each newly created burden detail record.

Note: During the validation process, if a detail record fails to go through all the validations, then the API stops the processing and returns an error status without finishing the remaining detail records.

During the insert (after the validations to all detail records) if insert fails for any reason, then all the detail records for the item in process are not inserted. An error message displays with the details of the record for which insert failed.

Only one message is given for number of rows successfully inserted for an item.

#### Public Procedure Update Burden Details

Procedure Update\_Burden\_Details is used to update this level component cost of an item. To update component cost of an item, API caller needs to specify attributes which uniquely classify the individual record to update. These attributes are supplied through the following parameters along with the other details to update:

**p header rec** Header level Information for Burden Details record

**p dtl tbl** Detail level Information for Burden Details record

Note: For details on the above parameters, refer to the *Structure* and Logic topic in this guide.

The second parameter holds surrogate - burdenline ids for the Burden Cost record. If a valid value is supplied for this attribute, then it is used to identify the record to be updated; otherwise, the system looks at organization, item, warehouse, calendar, period, and cost method code in the p\_header\_rec parameter as well as resources, cost component class and analysis code in the p\_dtl\_tbl parameter to identify which record to update.

**Note:** During the validation process, if a detail record fails to go through all the validations, then the API stops the processing and returns an error status without finishing the remaining detail records.

If the record is not found using either cmpntcost\_id or using unique key, then all the records for that item are not updated. An error message displays with the details of the record for which update failed.

Only one message is given for number of rows successfully updated.

If any column must be updated to NULL, then you must pass in FND\_API.G\_ MISS CHAR, FND API.G MISS NUM or FND API.G MISS DATE variables to the API column values to update the column to NULL in the database.

#### Public Procedure Delete\_Burden\_Details

Procedure Delete\_Burden\_Details is used to delete burden details. To delete burden details, API caller needs to specify attributes which uniquely classify the individual record to be deleted. These attributes are supplied through the following parameters along with the exact cost to delete:

**p\_header\_rec** Header level Information for Burden Details record

**p dtl tbl** Detail level Information for Burden Details record

**Note:** For details on the above parameters, refer to the *Structure* and Logic topic in this guide.

The second parameter holds surrogate - burdenline\_id for the burden details record. If a valid value is supplied for this attribute, then it is used to identify the record to delete; otherwise, the system looks at organization, item, warehouse, calendar, period, and cost method code in the p\_header\_rec parameter as well as resources, cost component class and analysis code in the p\_dtl\_tbl parameter to identify which record to delete.

Note: During the validation process, if a detail record fails to go through all the validations, then only that particular detail record is skipped or eliminated and the process continues with the next detail record.

If the record is not found using either cmpntcost\_id or using unique key, then all the records for that item are not deleted. An error message displays with the details of the record for which delete failed.

Only one message is given for number of rows successfully deleted.

#### Public Procedure Get Burden Details

Procedure Get Burden Details is used to retrieve burden details. To retrieve burden details, API caller needs to specify attributes which uniquely classify which burden details needs to retrieve. These attributes are supplied through the following parameter:

**p\_header\_rec** Header level Information for Burden Details record

**Note:** For details on the above parameters, refer to the *Structure* and Logic topic in this guide.

Burden Details are returned back to caller using the following OUT parameters:

**x\_dtl\_tbl** Burden details

# **Lot Cost Adjustments**

Lot Cost Adjustments adjust the final calculated lot cost of a raw material or product based on the unit cost. Lot costs are recalculated based on the adjustments entered for the specified company, item, warehouse, lot, sublot, and adjustment date.

# **Header Entity**

The Lot Cost Adjustment header entity specifies attributes that identify cost information at the parent level. It specifies the following attributes for the business object Lot Cost Adjustment:

- Company
- Lot Cost Method
- Item
- Warehouse
- Lot
- Sublot
- Adjustment Date
- Reason Code
- Attributes 1-30
- **Attribute Category**
- Delete Mark

## Parameter p\_header\_rec

This is a record type parameter having header level attributes for Lot Cost Adjustment. The API caller passes appropriate values for each of its attributes:

| Attribute      | Required | Description                                                                                                    |
|----------------|----------|----------------------------------------------------------------------------------------------------|
| Adjustment_id  | N        | Insert API sets this value using sequences. For Update and Delete API, if passed, then attributes are not required. Otherwise, other attributes are mandatory. |
| Co_code        | Y        | Valid Company Code.                                                                                                    |
| cost_mthd_code | Y        | Valid Cost Method Code.                                                                                                    |

| Attribute              | Required | Description                                                                                                    |
|------------------------|----------|----------------------------------------------------------------------------------------------------|
| item_id                | N1       | Valid Item ID (Either item_id or item_no is required).                                                                            |
| item_no                | N1       | Valid Item Number (Either item_id or item_no is required).                                                                        |
| whse_code              | Y        | Valid Warehouse Code.                                                                                                    |
| Lot_id                 | N2       | Valid Lot ID (Either lot_id or lot_no is required).                                                                               |
| Lot_no                 | N2       | Valid Lot Number (Either lot_id or lot_no is required).                                                                           |
| Sublot_no              | N        | Valid Sublot Number.                                                                                                    |
| Adjustment_date        | Y        | Valid date and time.                                                                                                    |
| user_name              | Y        | Valid Oracle Applications user name.                                                                                              |
| Delete_mark            | Y        | Delete Mark must be either 0 or 1.                                                                                                |
|                        |          | Insert API ignores the value sent. New records are always created with Delete Mark set to 0.                                      |
|                        |          | Record cannot be deleted using Update API (marked for purge), but can be undeleted.                                               |
| reason_code            | Y        | Valid Reason Code.                                                                                                    |
| attribute1-30          | N        | Descriptive Flexfield Segment. Attribute1 through Attribute30 and Attribute Category are optional and can have alphanumeric data. |
| attribute_<br>category | N        | Descriptive Flexfield Segment. Attribute1 through Attribute30 and Attribute Category are optional and can have alphanumeric data. |

# **Detail Entity**

The Lot Cost Adjustment Detail entity specifies the exact adjustment cost for a given cost component and analysis code. Attributes of Lot Cost Adjustment Detail entity are:

- Cost Component Id and Class
- Analysis Code
- Adjustment Cost
- Text Code
- Delete Mark

#### Parameter p\_dtl\_tbl

This is a table type parameter with multiple records of Lot Cost Adjustment details. The API caller passes appropriate values for each of its attributes:

| Attribute              | Required | Description                                                                                                    |
|------------------------|----------|----------------------------------------------------------------------------------------------------|
| adjustment_<br>dtl_id  | N1       | Insert API sets this value using sequences. For Update and Delete API, if passed, then attributes are not required. Otherwise, other attributes are mandatory. |
| adjustment_id          | N2       | Valid Lot Cost Adjustment Header ID.                                                                                                    |
| cost_cmpntcls_<br>id   | N2       | Valid Cost Component Class ID.                                                                                                    |
| cost_cmpntcls_code     | N2       | Valid Cost Component Class Code.                                                                                                    |
| cost_analysis_<br>code | Y        | Valid Cost Analysis Code.                                                                                                    |
| adjustment_<br>cost    | Y        | Adjustment Cost.                                                                                                    |
| text_code              | Y        | An ID that joins any rows of text in this table to the text table for this application.                                                                        |

# Structure and Logic

This section explains the structure and logic of public APIs for Lot Cost Adjustments.

# Package Specification - GMFPLCAS.pls

This file holds definitions of all the variables, procedures, and functions that are available.

```
CREATE OR REPLACE PACKAGE GMF_LotCostAdjustment_PUB AS
/* $Header: GMFPLCAS.pls 115.1 2004/04/16 21:05:21 anthiyag noship $ */
TYPE Lc_Adjustment_Header_Rec_Type
IS
RECORD
adjustment_idgmf_lot_cost_adjustments.adjustment_id%TYPE
ic_item_mst.item_no%TYPE
, item_id
```

```
ic_item_mst.item_no%TYPE
, item no
, whse_code
                         ic_whse_mst.whse_code%TYPE
, lot_id
                        ic_lots_mst.lot_id%TYPE
, lot no
                        ic lots mst.lot no%TYPE
, sublot_no
                          ic_lots_mst.sublot_no%TYPE
, adjustment_date
                          DATE
, reason code
                      cm_reas_cds.reason_code%TYPE
, delete_mark
                      gmf_lot_cost_adjustments.delete_mark%TYPE
, ATTRIBUTE1
                                  VARCHAR2 (240)
, ATTRIBUTE2
                                  VARCHAR2 (240)
, ATTRIBUTE3
                                  VARCHAR2 (240)
, ATTRIBUTE4
                                  VARCHAR2 (240)
, ATTRIBUTE5
                                  VARCHAR2 (240)
, ATTRIBUTE6
                                  VARCHAR2 (240)
, ATTRIBUTE7
                                  VARCHAR2 (240)
, ATTRIBUTE8
                                  VARCHAR2 (240)
, ATTRIBUTE9
                                  VARCHAR2 (240)
, ATTRIBUTE10
                                  VARCHAR2 (240)
, ATTRIBUTE11
                                  VARCHAR2 (240)
, ATTRIBUTE12
                                  VARCHAR2 (240)
, ATTRIBUTE13
                                  VARCHAR2 (240)
                                  VARCHAR2 (240)
, ATTRIBUTE14
, ATTRIBUTE15
                                  VARCHAR2 (240)
, ATTRIBUTE16
                                  VARCHAR2 (240)
, ATTRIBUTE17
                                  VARCHAR2 (240)
                                  VARCHAR2 (240)
, ATTRIBUTE18
, ATTRIBUTE19
                                  VARCHAR2 (240)
, ATTRIBUTE20
                                  VARCHAR2 (240)
                                  VARCHAR2 (240)
, ATTRIBUTE21
                                  VARCHAR2 (240)
, ATTRIBUTE22
                                  VARCHAR2 (240)
, ATTRIBUTE23
, ATTRIBUTE24
                                  VARCHAR2 (240)
, ATTRIBUTE25
                                  VARCHAR2 (240)
, ATTRIBUTE26
                                  VARCHAR2 (240)
, ATTRIBUTE27
                                  VARCHAR2 (240)
, ATTRIBUTE28
                                  VARCHAR2 (240)
. ATTRIBUTE29
                                  VARCHAR2 (240)
, ATTRIBUTE30
                                  VARCHAR2 (240)
, ATTRIBUTE_CATEGORY
                                  VARCHAR2(30)
, user_name
                          fnd_user.user_name%TYPE
);
TYPE lc_adjustment_dtls_Rec_Type
IS
RECORD
```

```
adjustment_dtl_id gmf_lot_cost_adjustment_dtls.adjustment_dtl_id%TYPE
                        gmf_lot_cost_adjustment_dtls.adjustment_id%TYPE
, adjustment_id
, cost computation id
                       cm cmpt mst.cost cmpntcls id%TYPE
, cost amputals codeam ampt mst.cost amputals code%TYPE
, cost_analysis_codecm_alys_mst.cost_analysis_code%TYPE
                             qmf_lot_cost_adjustment_dtls.adjustment_cost%TYPE
, adjustment_cost
, DELETE MARK
                                NUMBER (22)
, TEXT_CODE
                                NUMBER (22)
);
TYPE lc_adjustment_dtls_Tbl_Type
TABLE OF lc adjustment dtls Rec Type
INDEX BY BINARY_INTEGER;
PROCEDURE Create LotCost Adjustment
p api versionIN NUMBER
, p init msq listIN VARCHAR2 := FND API.G FALSE
, p_commitIN VARCHAR2 := FND_API.G_FALSE
, x_return_statusOUT NOCOPY VARCHAR2
, x msq countOUT NOCOPY NUMBER
, x msq dataOUT NOCOPY VARCHAR2
, p_header_recIN OUT NOCOPY Lc_Adjustment_Header_Rec_Type
, p_dtl_TblIN OUT NOCOPY Lc_adjustment_dtls_Tbl_Type
);
PROCEDURE Update LotCost Adjustment
(
p api versionIN NUMBER
, p init msq listIN VARCHAR2 := FND API.G FALSE
, p_commitIN VARCHAR2 := FND_API.G_FALSE
, x_return_statusOUT NOCOPY VARCHAR2
, x msq countOUT NOCOPY NUMBER
, x_msg_dataOUT NOCOPY VARCHAR2
, p header recIN OUT NOCOPY Lc Adjustment Header Rec Type
, p dtl TblIN OUT NOCOPY lc adjustment dtls Tbl Type
);
PROCEDURE Delete LotCost Adjustment
p api versionIN NUMBER
, p init msq listIN VARCHAR2 := FND API.G FALSE
, p_commitIN VARCHAR2 := FND_API.G_FALSE
```

```
, x_return_statusOUT NOCOPY VARCHAR2
, x_msg_countOUT NOCOPY NUMBER
, x_msg_dataOUT NOCOPY VARCHAR2
, p_header_recIN OUT NOCOPY Lc_Adjustment_Header_Rec_Type
, p_dtl_TblIN OUT NOCOPY lc_adjustment_dtls_Tbl_Type
);
PROCEDURE Get_LotCost_Adjustment
p api versionIN NUMBER
, p_init_msg_listIN VARCHAR2 := FND_API.G_FALSE
, x_return_statusOUT NOCOPY VARCHAR2
, x msg countOUT NOCOPY NUMBER
, x_msg_dataOUT NOCOPY VARCHAR2
, p_header_recIN OUT NOCOPY Lc_Adjustment_Header_Rec_Type
, p_dtl_TblOUT NOCOPY lc_adjustment_dtls_Tbl_Type
);
END GMF_LotCostAdjustment_PUB ;
COMMIT;
EXIT;
```

#### Public Procedure Create\_LotCost\_Adjustment

Procedure Create LotCost Adjustment is used to insert Lot Cost Adjustments. API caller must supply the data through the following two parameters:

**p\_header\_rec** Header level Information for Lot Cost Adjustment record

**p\_dtl\_tbl** Lot Cost Adjustment details

**Note:** For details on the above parameters, refer to the *Structure* and Logic topic in this guide.

The Public API performs all validations necessary on input data supplied in order to prevent the flow of invalid data into OPM. After finishing validations on input data, public API inserts Lot Cost Adjustments by calling necessary routines.

Note: During the validation process, if a detail record fails to go through all the validations, then the API stops the processing and returns an error status without finishing the remaining detail records.

During the insert (after the validations to all detail records) if insert fails for any reason, then all the detail records for the item in process are not inserted. An error message displays with the details of the record for which insert failed.

Only one message is given for number of rows successfully inserted for an item.

#### Public Procedure Update LotCost Adjustment

Procedure Update\_LotCost\_Adjustment is used to update Adjustment cost and Text Code for an Company/Lot Cost Method/Item/lot/Sublot/Whse/Reason Code/Adjustment Date. If an adjustment exists and is already applied, then updates are not allowed. These attributes are supplied through the following parameters along with the exact cost to update:

**p\_header\_rec** Header level Information for Lot Cost Adjustment record

**p\_dtls\_tbl** Adjustment details

**Note:** For details on the above parameters, refer to the *Structure* and Logic topic in this guide.

These parameters have primary key columns of header and detail tables. If a valid Adjustment ID is supplied, then it is used to identify the record to be updated. Otherwise, the system looks at company, cost method code, item, warehouse code, and lot in the p\_header\_rec parameter as well as header id, cost component class, and analysis code in the p\_dtls\_tbl parameter to identify which record must be updated.

If any column must be updated to NULL, then you must pass in FND\_API.G\_ MISS\_CHAR, FND\_API.G\_MISS\_NUM or FND\_API.G\_MISS\_DATE variables to the API column values to update the column to NULL in the database.

**Note:** During the validation process, if a detail record fails to go through all the validations, then the API stops the processing and returns an error status without finishing the remaining detail records.

If the record is not found, then all the records for that item are not updated. An error message displays with the details of the record for which update failed.

Only one message is given for number of rows successfully updated.

#### Public Procedure Delete LotCost Adjustment

Procedure Delete\_LotCost\_Adjustment is used to delete Lot Cost Adjustment details. If an adjustment exists and is already applied, deletes are not allowed. To delete the adjustment cost of an item, the API caller needs to specify attributes which uniquely classify the individual record being deleted. These attributes are supplied through the following two parameters along with the exact cost which needs to be deleted:

**p\_header\_rec** Header level Information for the Lot Cost Adjustment record

p\_dtls\_tbl Adjustment details

**Note:** For details on the above parameters, refer to the *Structure* and Logic topic in this guide.

These parameters have primary key columns of header and detail tables. If a valid Adjustment ID is supplied, then it is used to identify the record to be updated. Otherwise, the system looks at company, lot cost method code, item, lot, sublot, warehouse, reason code and adjustment date and in the p\_header\_rec parameter as well as header id, cost component class, and analysis code in the p\_dtls\_tbl parameter to identify which record needs to be updated.

Note: During the validation process, if a detail record fails to go through all the validations, then only that particular detail record is skipped or eliminated and the process continues with the next detail record.

If the record is not found using either cmpntcost\_id or using unique key, then all the records for that item are not deleted. An error message displays with the details of the record for which delete failed.

Only one message is given for number of rows successfully deleted.

#### Public Procedure Get Lot Cost Adjustment

Procedure Get\_Lot\_Cost\_Adjustment retrieves lot cost adjustments. To retrieve lot cost adjustments, API caller needs to specify attributes which uniquely classify which lot cost adjustments to retrieve. These attributes are supplied through the following parameter:

**p\_header\_rec** Header level Information for Lot Cost Adjustments record

**Note:** For details on the above parameters, refer to the *Structure* and Logic topic in this guide.

Lot Cost Adjustments are returned back to the caller using the following OUT parameters:

**x\_dtl\_tbl** Lot Cost Adjustments

| Lot Cost Adjus | stments |
|----------------|---------|
|----------------|---------|

# **Messages and Errors**

This appendix covers:

- Handling Messages
- **Interpreting Error Conditions**
- **Understanding Error Messages**

# Handling Messages

APIs put result messages into a message list. Programs calling APIs can then get the messages from the list and process them by either issuing them, loading them in a database table, or writing them to a log file.

Messages are stored in an encoded format to enable API callers to find out message names by using the standard functions provided by the message dictionary. It also allows storing these messages in database tables and reporting off these tables in different languages.

The structure of the message list is not public. Neither API developers nor API callers can access this list except through calling the API message utility routines mentioned below.

The following utility functions are defined in the FND\_MSG\_PUB package, in the file AFASMSGS.pls:

**Initialize** Initializes the API message list.

**Add** Adds a message to the API message list.

**Get** Gets a message from the API message list.

**Count\_Msg** Returns the number of messages in the API message list.

**Delete** Deletes one or more messages from the API message list.

**Reset** Resets the index used in getting messages.

**Count And Get** Returns the number of messages in the API message list. If this number is one, it also returns the message data.

Refer to the documentation of these functions and procedures for usage information.

To add a message to the API message list, developers can use the regular message dictionary procedures FND\_MESSAGE.SET\_NAME and FND\_MESSAGE.SET\_ TOKEN to set the message name and tokens on the message dictionary stack. Then call FND\_MSG\_PUB.Add to fetch the messages off the message dictionary stack and add it to the API message list.

To get a message from the API message list, API callers can use the procedure FND\_ MSG\_PUB.Get. This procedure operates in the following modes:

**First** Gets the first message in the API message list

**Next** Gets the next message in the API message list

**Last** Gets the last message in the API message list

**Previous** Gets the previous message in the API message list

**Specific** Gets a specific message from the API message list

It is recommended that APIs provide their callers with the following information:

- message count
- message data

The message count holds the number of messages in the API message list. If this number is one, then message data holds the message in an encoded format.

```
NUMBER
x_msg_count
x_msg_dataOUTVARCHAR2
Example:
PROCEDURE Create_OrderLine
```

```
( p_api_version
                         INNUMBER,
  p_init_msg_listINVARCHAR2 := FND_API.G_FALSE,
           IN VARCHAR2 := FND_API.G_FALSE,
p_commit
p_validation_levelIN NUMBER:=
FND_API.G_VALID_LEVEL_FULL,
x_return_statusOUTVARCHAR2 ,
x_msg_countOUTNUMBER,
x_msg_dataOUTVARCHAR2 ,
p_line_recINLine_Rec_Type
)
IS
l_api_version
                      CONSTANT NUMBER := 1.0;
l_api_name
               CONSTANT
                           VARCHAR2(30):= 'Create_OrderLine';
BEGIN
-- Standard begin of API savepoint
    SAVEPOINTCreate_Line_PUB;
    -- Standard call to check for call compatibility.
    IF NOT FND_API.Compatible_API_Call ( l_api_version
                   p_api_version
                    l_api_name ,
         G_PKG_NAME
                       )
THEN
RAISE FND_API.G_EXC_UNEXPECTED_ERROR;
END IF;
-- Check p_init_msg_list
IF FND_API.to_Boolean( p_init_msg_list ) THEN
FND_MSG_PUB.initialize;
END IF;
-- Initialize API return status to success
    x_return_status := FND_API.G_RET_STS_SUCCESS;
Validate_Line
(l_return_status,
l_line_rec
);
Price_Line
(l_return_status,
l_line_rec
);
Insert_Line
(l_return_status,
l_line_rec
```

```
);
IF FND_API.To_Boolean( p_commit ) THEN
COMMIT WORK;
END IF;
-- Get message count and if 1, return message data.
FND_MSG_PUB.Count_And_Get
   ( p_count => x_msg_count
     p_data => x_msg_data
);
END Create_Line ;
```

# Interpreting Error Conditions

The parameter x\_return\_status indicates whether the API was successful or failed. The values are as follows:

- S Successful
- E Expected error
- U Unexpected error

# **Understanding Error Messages**

These error messages are output to the stored procedure message file and are monitored through the return x\_msg\_count. In conjunction with the x\_return\_ status, this can be used to monitor the success or failure of the procedure call.

## Displaying Errors in Languages Other than English

Language translation of error messages is determined by the environment variable NLS\_LANGUAGE. If the message is not found in the required language, then the message is retrieved in US English.

The following is a complete list of the Cost Management API error messages. A message that is preceded with Warning is not a fatal API error. A message preceded with Error is a fatal API error.

Any uppercase word preceded by an apersand (&) is a token, or placeholder, for an actual value that populates at runtime.

| Message Name                                                                                                    | Message Code                       |
|----------------------------------------------------------------------------------------------------|------------------------------------|
| Error: Burden Details delete failed for Resource &RESOURCE, Component Class Id &CMPNTCLS_ID and Analysis Code &ALYS_CODE.                                                                                            | GMF_API_ BRDN_DEL_FAILED_<br>DTLS  |
| Error: Either Allocation Id or combination of Allocation Code and Company Code is required.                                                                                                    | GMF_API_ALLOC_DTL_REQ              |
| Error: Allocation Method is required.                                                                                                    | GMF_API_ALLOC_MTHD_REQ             |
| Allocation Header. Allocation Id: &ALLOCATION_ID Allocation Code: &ALLOCATION_CODE Company: &COMPANY Item Id: &ITEM_ID Item No: &ITEM_NO Component Class Id: &CMPNT_ CLASS_ID Component Class Id: &CMPNT_ CLASS_CODE | GMF_API_ALLOCATION_HEADER          |
| Error: Analysis Code is required.                                                                                                    | GMF_API_ANALYSIS_CODE_REQ          |
| Error: Balance Type is required.                                                                                                    | GMF_API_BALANCE_TYPE_REQ           |
| Error: Basis Account Key is required.                                                                                                    | GMF_API_BAS_ACC_KEY_REQ            |
| Error: YTD/PTD indicator for balance is required.                                                                                                    | GMF_API_BAS_YTD_PTD_REQ            |
| Error: Burden Details delete failed for Burden line Id &BURDENLINE_ID.                                                                                                    | GMF_API_BRDN_DEL_FAILED_ID         |
| Burden details not found for Resource &RESOURCE, Component Class Code &CMPNTCLS_CODE, Component Class Id &CMPNTCLS_ID, and Analysis Code &ALYS_CODE.                                                                 | GMF_API_BRDN_DTL_NOT_FOUND         |
| Error: Burden Details insert failed for Resource &RESOURCE, Component Class Id &CMPNTCLS_ID and Analysis Code &ALYS_CODE.                                                                                            | GMF_API_BRDN_INSERT_FAILED         |
| Error: No Burden Details found to update for Resource &RESOURCE, Component Class Id &CMPNTCLS_ID and Analysis Code &ALYS_CODE.                                                                                       | GMF_API_BRDN_NOT_FOUND_<br>FOR_DTL |
| Error: No Burden Details found to update for Burden Line Id &BURDENLINE_ID.                                                                                                    | GMF_API_BRDN_NOT_FOUND_<br>FOR_ID  |

| Message Name                                                                                                    | Message Code                      |
|----------------------------------------------------------------------------------------------------|-----------------------------------|
| UOM Conversion failed for resource &RESOURCES from Burden UOM &BURDEN_UM to Resource UOM &BURDEN_UM.                                                           | GMF_API_BRDN_UM_CONV_ERR          |
| Error: Burden Details update failed for Resource &RESOURCE, Component Class Id &CMPNTCLS_ID and Analysis Code &ALYS_CODE.                                      | GMF_API_BRDN_UPD_FAILED_DTLS      |
| Error: Burden Details update failed for Burden line Id &BURDENLINE_ID.                                                                                         | GMF_API_BRDN_UPD_FAILED_ID        |
| Burden Details Header. Organization: &ORGN Item Id: &ITEM_ID Item No: &ITEM_NO Warehouse: &WHSE Calendar: &CALENDAR Period: &PERIOD Cost Method: &COST_METHOD. | GMF_API_BURDEN_HEADER             |
| Error: Burden Indicator is required.                                                                                                    | GMF_API_BURDEN_IND_REQ            |
| Error: Burden Quantity is required.                                                                                                    | GMF_API_BURDEN_QTY_REQ            |
| Error: Burden UOM is required.                                                                                                    | GMF_API_BURDEN_UM_REQ             |
| Error: Burden Indicator supplied is &BURDEN_IND, but Usage of the Cost Component Class &CMPNT_CLS is not burden detail.                                        | GMF_API_BURDEN_USAGE_IND          |
| Error: Burden Usage is required.                                                                                                    | GMF_API_BURDEN_USAGE_REQ          |
| Error: Calendar Code is required.                                                                                                    | GMF_API_CALENDAR_CODE_REQ         |
| Error: Record cannot be marked for purge using Update API.                                                                                                    | GMF_API_CANT_MARK_FOR_<br>PURGE   |
| Error: Period &PERIOD_CODE for Calendar &CALENDAR_CODE is Closed.                                                                                              | GMF_API_CLOSED_PERIOD             |
| Error: Component Cost is required.                                                                                                    | GMF_API_CMPNT_COST_REQ            |
| Error: Either Component Class Id or Component Class Code is required.                                                                                          | GMF_API_CMPNTCLS_ID_REQ           |
| Error: Usage of Component Class & CMPNTCLS is not GL Expense Allocation.                                                                                       | GMF_API_CMPNTCLS_USG_NOT_<br>ALC  |
| Error: Usage of Component Class & CMPNTCLS_ID is not Burden (Overhead).                                                                                        | GMF_API_CMPNTCLS_USG_NOT_<br>BRDN |
| Error: Cost Method Code is required.                                                                                                    | GMF_API_COST_MTHD_CODE_REQ        |

| Message Name                                                                                                    | Message Code                       |
|----------------------------------------------------------------------------------------------------|------------------------------------|
| Error: Item Cost details not found for Item Id &ITEM_ID, Warehouse &WHSE_CODE, Calendar &CALENDAR_CODE, Period &PERIOD_CODE, Cost Method &COST_MTHD, Component Class &CMPNTCLS_ID, Analysis Code &ANALYSIS_CODE and Cost Level &COST_LEVEL. | GMF_API_COST_ROWS_NOT_<br>FOUND    |
| DEBUG: &MSG                                                                                                    | GMF_API_DEBUG                      |
| Error: No Burden Details found to delete for Resource &RESOURCE, Component Class Id &CMPNTCLS_ID and Analysis Code &ALYS_CODE.                                                                                                    | GMF_API_DEL_BRDN_NOT_<br>FOUND_DTL |
| Error: No Burden Details found to delete for Burden Line Id &BURDENLINE_ID.                                                                                                    | GMF_API_DEL_BRDN_NOT_<br>FOUND_ID  |
| Error: No Component Cost Details found to delete for Component Class Id &CMPNTCLS_ID and Analysis Code &ALYS_CODE.                                                                                                    | GMF_API_DEL_IC_NOT_FOUND_<br>DTL   |
| Error: No Component Cost Details found to delete for Component Cost Id &CMPNTCOST_ID.                                                                                                    | GMF_API_DEL_IC_NOT_FOUND_ID        |
| Error: Delete Mark is required.                                                                                                    | GMF_API_DELETE_MARK_REQ            |
| Error: Duplicate Item Cost details for Item Id &ITEM_ID, Warehouse &WHSE_CODE, Calendar &CALENDAR_CODE, Period &PERIOD_CODE, Cost Method &COST_MTHD, Component Class &CMPNTCLS_ID, Analysis Code &ANALYSIS_CODE and Cost Level &COST_LEVEL. | GMF_API_DUPLICATE_ITEM_COST        |
| Error: Duplicate Resource Cost for Resource Code: &RESOURCES, Orgn: &ORGN_CODE, Calendar: &CALENDAR_CODE, Period: &PERIOD_CODE and Cost Method: &COST_MTHD_CODE.                                                                            | GMF_API_DUPLICATE_RSRC_COST        |
| Error: Percentage is required.                                                                                                    | GMF_API_FIXED_PERCENT_REQ          |
| Error: No Updates/Deletes allowed since Period &PERIOD_CODE for Calendar &CALENDAR_CODE is Frozen.                                                                                                    | GMF_API_FROZEN_PERIOD              |

| Message Name                                                                                                    | Message Code                       |
|----------------------------------------------------------------------------------------------------|------------------------------------|
| Error: Cannot insert new component details since Item &ITEM is frozen for Whse &WHSE, Calendar &CALENDAR, Period &PERIOD and Cost Method &COST_MTHD.                                                                                                 | GMF_API_IC_CANNT_INSERT_<br>CMPTS  |
| Error: Component Cost delete failed for Component Class Id &CMPNTCLS_ID and Analysis Code &ALYS_CODE.                                                                                                    | GMF_API_IC_DEL_FAILED_DTLS         |
| Error: Component Cost delete failed for Component Cost Id &CMPNTCOST_ID.                                                                                                    | GMF_API_IC_DEL_FAILED_ID           |
| Error: Lower Level Component Cost insert failed for Component Class Id &CMPNTCLS_ID and Analysis Code &ALYS_CODE.                                                                                                    | GMF_API_IC_LWRLVL_INS_FAILED       |
| Error: This Level Component Cost insert failed for Component Class Id &CMPNTCLS_ID and Analysis Code &ALYS_CODE.                                                                                                    | GMF_API_IC_THISLVL_INS_FAILED      |
| Error: Component Cost update failed for Component Class Id &CMPNTCLS_ID and Analysis Code &ALYS_CODE.                                                                                                    | GMF_API_IC_UPD_FAILED_DTLS         |
| Error: Component Cost update failed for Component Cost Id &CMPNTCOST_ID.                                                                                                    | GMF_API_IC_UPD_FAILED_ID           |
| Warning: Allocation Code &ALLOC_CODE and Company Code &CO_CODE values are ignored since allocation Id is supplied.                                                                                                    | GMF_API_IGNORE_ALLOC_CODE          |
| Warning: Basis Amount fields are ignored since fixed percent is used for Allocation (Allocation Method is Fixed Percent).                                                                                                    | GMF_API_IGNORE_BASIS               |
| Warning: BurdenLine Id &BURDENLINE_ID is supplied and will be used to Update/Delete the record. Unique key combination of Organization, Item, Warehouse, Calendar, Period, Cost Method, Resource, Component Class and Analysis Code will be ignored. | GMF_API_IGNORE_BRDN_UNIQUE_<br>KEY |
| Warning: Component Class Code & CMPNTCLS_CODE is ignored since Component Class Id is supplied.                                                                                                    | GMF_API_IGNORE_CMPNTCLS_<br>CODE   |
| Warning: Fixed Percent &FIXED_PERCENT value is ignored since Alloc Percent Depends on Basis Amount (Allocation Method is Basis Type).                                                                                                    | GMF_API_IGNORE_FIXED_PERCENT       |

| Message Name                                                                                                    | Message Code                      |
|----------------------------------------------------------------------------------------------------|-----------------------------------|
| Warning: Component Cost Id &CMPNTCOST_ID is supplied and will be used to Update/Delete the record. Unique key combination of Item, Warehouse, Calendar, Period, Cost Method, Component Class, Analysis Code and Cost Level will be ignored. | GMF_API_IGNORE_IC_UNIQUE_KEY      |
| Warning: Item No &ITEM_NO is ignored since Item Id is supplied.                                                                                                    | GMF_API_IGNORE_ITEM_NO            |
| Warning: Lower level details cannot be updated or deleted hence ignored.                                                                                                    | GMF_API_IGNORE_LOWER_LEVEL        |
| Error: Invalid Accouting No in the Basis Account Key &BAS_ACC_KEY.                                                                                                    | GMF_API_INVALID_ACCT_NO           |
| Error: Invalid Accouting Unit in the Basis Account Key &BAS_ACC_KEY.                                                                                                    | GMF_API_INVALID_ACCTG_UNIT        |
| Error: Invalid combination of Allocation Code &ALLOC_CODE and Company &CO_CODE.                                                                                                    | GMF_API_INVALID_ALLOC_CODE        |
| Error: Allocation Method &ALLOC_METHOD not consistent with the existing method.                                                                                                    | GMF_API_INVALID_ALLOC_DEF         |
| Error: Invalid Allocation Id: &ALLOC_ID.                                                                                                    | GMF_API_INVALID_ALLOC_ID          |
| Error: Invalid Allocation Method: &ALLOC_METHOD.                                                                                                    | GMF_API_INVALID_ALLOC_MTHD        |
| Error: Invalid Analysis Code: &ANALYSIS_CODE.                                                                                                    | GMF_API_INVALID_ANALYSIS_<br>CODE |
| Error: Invalid Balance Type: &BALANCE_TYPE.                                                                                                    | GMF_API_INVALID_BALANCE_TYPE      |
| Error: Invalid Basis amount Indicator: &BAS_YTD_PTD.                                                                                                    | GMF_API_INVALID_BAS_YTD_PTD       |
| Invalid burden line id &BURDENLINE_ID passed.                                                                                                    | GMF_API_INVALID_BRDN_LINE_ID      |
| Error: Invalid Burden Indicator: &BURDEN_IND.                                                                                                    | GMF_API_INVALID_BURDEN_IND        |
| Error: Invalid Burden Quantity: &BURDEN_QTY (Should be between 0.000000001 and 999999999D999999999).                                                                                                    | GMF_API_INVALID_BURDEN_QTY        |
| Error: Invalid Burden UOM: &BURDEN_UM.                                                                                                    | GMF_API_INVALID_BURDEN_UM         |

| Message Name                                                                                           | Message Code                      |
|----------------------------------------------------------------------------------------------------|-----------------------------------|
| Error: Invalid Burden Usage: &BURDEN_<br>USAGE (Should be between 0.000000001 and 999999999D99999999). | GMF_API_INVALID_BURDEN_<br>USAGE  |
| Error: Invalid Calendar Code: &CALENDAR_CODE.                                                          | GMF_API_INVALID_CALENDAR_<br>CODE |
| Error: Component cost &CMPNT_COST should not be greater than 999,999,999.999999999.                    | GMF_API_INVALID_CMPNT_COST        |
| Error: Invalid Component Class Code: &CMPNTCLS_CODE.                                                   | GMF_API_INVALID_CMPNTCLS_<br>CODE |
| Error: Invalid Component Class Id: &CMPNTCLS_ID.                                                       | GMF_API_INVALID_CMPNTCLS_ID       |
| Error: Invalid Cost Method Code: &COST_MTHD_CODE.                                                      | GMF_API_INVALID_COST_MTHD_CODE    |
| Error: Invalid Delete Mark: &DELETE_MARK.                                                              | GMF_API_INVALID_DELETE_MARK       |
| Error: Invalid Percentage: &FIXED_PERCENT (Should be 0 to 100).                                        | GMF_API_INVALID_FIXED_<br>PERCENT |
| Error: Invalid Item Id: &ITEM_ID.                                                                      | GMF_API_INVALID_ITEM_ID           |
| Error: Invalid Item No: &ITEM_NO.                                                                      | GMF_API_INVALID_ITEM_NO           |
| Error: Invalid Item Quantity: &ITEM_QTY (Should be between 0.000000001 and 999999999DD999999999).      | GMF_API_INVALID_ITEM_QTY          |
| Error: Invalid Item UOM: &ITEM_UM.                                                                     | GMF_API_INVALID_ITEM_UM           |
| Error : Invalid Lot Id : &LOT_ID for Item Id : &ITEM_ID                                                | GMF_API_INVALID_LOT_ID            |
| Error : Invalid Lot No : &LOT_NO for Sublot No : &SUBLOT_NO Item Id : &ITEM_ID                         | GMF_API_INVALID_LOT_NO            |
| Error: Invalid Nominal Cost: &NOMINAL_<br>COST (Should be between 0 and<br>999999999D99999999).        | GMF_API_INVALID_NOMINAL_<br>COST  |
| Error: Invalid Organization Code: &ORGN_CODE.                                                          | GMF_API_INVALID_ORGN_CODE         |
| Error: Invalid Period Code: &PERIOD_CODE for Calendar &CALENDAR_CODE.                                  | GMF_API_INVALID_PERIOD_CODE       |
| Error: Invalid Resource Code: &RESOURCES.                                                              | GMF_API_INVALID_RESOURCES         |

| Message Name                                                                                                    | Message Code                      |
|----------------------------------------------------------------------------------------------------|-----------------------------------|
| Error: For Actual Cost method, Raw Material<br>Cost Calculation Type should be 1-PMAC,<br>2-PWAC, 3-PPAC, 4-LSTT or 5 -LSTI.            | GMF_API_INVALID_RMCALC_TYPE       |
| Error: Invalid Usage Unit of Measure: &USAGE_UM.                                                                                        | GMF_API_INVALID_USAGE_UM          |
| Error: Invalid User name: &USER_NAME.                                                                                                   | GMF_API_INVALID_USER_NAME         |
| Error: Invalid Warehouse Code: &WHSE_CODE.                                                                                              | GMF_API_INVALID_WHSE_CODE         |
| Error: Either Item Id or Item No is required.                                                                                           | GMF_API_ITEM_ID_REQ               |
| Error: Item Quantity is required.                                                                                                    | GMF_API_ITEM_QTY_REQ              |
| Error: UOM conversion error for Item &ITEM_ID. Cannot convert quantity from current Item UOM &ITEM_UM to actual Item UOM &ITEM_ACT_UM.  | GMF_API_ITEM_UM_CONV_ERR          |
| Error: Item UOM is required.                                                                                                    | GMF_API_ITEM_UM_REQ               |
| Item Cost Header. Calendar: &CALENDAR Period: &PERIOD Cost Method: &COST_ METHOD Warehouse: &WHSE Item Id: &ITEM_ ID Item No: &ITEM_NO. | GMF_API_ITEMCOST_HEADER           |
| Error : Invalid Adjustment Cost                                                                                                    | GMF_API_LCA_ADJ_COST              |
| Error : Invalid Adjustment Date                                                                                                    | GMF_API_LCA_ADJ_DATE              |
| Error : Invalid Adjustment Id                                                                                                    | GMF_API_LCA_ADJUSTMENT_ID         |
| Item: &ITEM Company: &COMPANY Cost<br>Method: &COST_METHOD Warehouse:<br>&WAREHOUSE Lot: &LOT Adjustment Date:<br>&ADJUSTMENT_DATE      | GMF_API_LCA_DEL_FAILED            |
| Error : Lot Cost Adjustment Detail Delete failed for Adjustment Details ID : &ADJUSTMENT_DTL_ID                                         | GMF_API_LCA_DTL_ID_DEL_FAILED     |
| Error : Lot Cost Adjustment Detail Update failed for Adjustment Details ID : &ADJUSTMENT_DTL_ID                                         | GMF_API_LCA_DTL_ID_UPD_<br>FAILED |
| Error : Lot Cost Adjustment Detail Insert failed for Component Class : &COMPONENT_CLASS Analysis Code : &ANALYSIS_CODE                  | GMF_API_LCA_DTL_INS_FAILED        |

| Message Name                                                                                                    | Message Code                     |
|----------------------------------------------------------------------------------------------------|----------------------------------|
| Error: Lot Cost Adjustment Header Insert failed for Item: &ITEM Company: &COMPANY Cost Method: &COST_METHOD Warehouse: &WAREHOUSE Lot: &LOT Adjustment Date: &ADJUSTMENT_DATE | GMF_API_LCA_INS_FAILED           |
| Error : Invalid Reason Code : &REASON_CODE                                                                                                    | GMF_API_LCA_REASON_CODE          |
| Error: Line Number is required.                                                                                                    | GMF_API_LINE_NO_REQ              |
| Error : Either Lot Id or Lot No is required.                                                                                                    | GMF_API_LOT_ID_REQ               |
| Message: No rows deleted.                                                                                                    | GMF_API_NO_ROWS_DEL              |
| Error: No rows found to update/delete for Allocation Id &ALLOC_ID and Line No &LINE_NO.                                                                                       | GMF_API_NO_ROWS_FOUND            |
| Message: No rows inserted.                                                                                                    | GMF_API_NO_ROWS_INS              |
| Message: No rows updated.                                                                                                    | GMF_API_NO_ROWS_UPD              |
| Error: Nominal Cost is required.                                                                                                    | GMF_API_NOMINAL_COST_REQ         |
| Error: Organization Code is required.                                                                                                    | GMF_API_ORGN_CODE_REQ            |
| Error: Period Code is required.                                                                                                    | GMF_API_PERIOD_CODE_REQ          |
| Resource Cost Header. Resource: &RESOURCES<br>Organization: &ORGN Calendar: &CALENDAR<br>Period: &PERIOD Cost Method: &COST_MTHD                                              | GMF_API_RESOURCE_HEADER          |
| Error: Resource Code is required.                                                                                                    | GMF_API_RESOURCES_REQ            |
| &NUM_ROWS row(s) deleted.                                                                                                    | GMF_API_ROWS_DEL                 |
| &NUM_ROWS row(s) inserted.                                                                                                    | GMF_API_ROWS_INS                 |
| &NUM_ROWS row(s) updated.                                                                                                    | GMF_API_ROWS_UPD                 |
| Error: No rows found to update/delete for Resource &RESOURCES, Orgn &ORGN_CODE, Calendar &CALENDAR_CODE, Period &PERIOD_CODE and Cost Method &COST_MTHD_CODE.                 | GMF_API_RSRC_NO_ROWS_FOUND       |
| Error : Invalid Text Code : &TEXT_CODE                                                                                                    | GMF_API_TEXT_CODE                |
| Warning: Total Fixed Percentage for Allocation Id &ALLOC_ID is not equal to 100.                                                                                              | GMF_API_TOTAL_PCT_<br>NOTHUNDRED |

| Message Name                                                                                                    | Message Code                       |
|----------------------------------------------------------------------------------------------------|------------------------------------|
| Error: Burden UOM &BURDEN_UM must be of the same type as the resource UOM &RESOURCE_UM.                            | GMF_API_UOM_SAMETYPE_REQ           |
| Error: No Component Cost Details found to update for Component Class Id &CMPNTCLS_ID and Analysis Code &ALYS_CODE. | GMF_API_UPD_IC_NOT_FOUND_<br>DTL   |
| Error: No Component Cost Details found to update for Component Cost Id &CMPNTCOST_ID.                              | GMF_API_UPD_IC_NOT_FOUND_ID        |
| Error: Usage Unit of Measure is required.                                                                          | GMF_API_USAGE_UM_REQ               |
| Error: Usage UOM &USAGE_UM must be of the same type as the resource UOM &RESOURCE_UM.                              | GMF_API_USAGE_UOM_<br>SAMETYPE_REQ |
| User Name is required.                                                                                             | GMF_API_USER_NAME_REQ              |
| Error: Warehouse Code is required.                                                                                 | GMF_API_WHSE_CODE_REQ              |
| Adjustment date should be before today's date (&SYSDATE). Please correct                                           | GMF_LCA_ADJ_DATE                   |
| Adjustment date should be between last cost transaction date(&REFDATE) and today's date(&SYSDATE). Please correct. | GMF_LCA_ADJ_DATE_RANGE             |

# **Glossary**

## **Application Programming Interface (API)**

A documented, supported method for communicating within or between modules.

## **Business Object**

An independent item of significance in the business world. An example of a Business Object is a sales order.

#### **Business Process API**

An API that performs a transaction for the calling module. For example, to hire an employee, enter an order, or cost a material movement transaction.

## **Entity**

An item of significance in the business world, that has no meaning without reference to a Business Object. An example of an Entity is a Sales Order Header. A Sales Order Header is an entity of the business object Sales Order.

## **Group API**

An API intended for use by other authorized Oracle Applications modules.

### Module

A module is a collection of one or more business objects and the associated transactions. A module publishes APIs for other modules and accesses other modules through their published APIs. An example of a module is Oracle Inventory.

#### **Public API**

An API intended for use by all applications; contrast to *Private API*.

# Private API

An API intended for use by the owning module only; contrast to *published API*.

# Index

#### C Allocation Definition, 1-3 Code Re-Use, 1-3 Allocation Definition Entity, 4-17 Consistent Behavior, 1-3 Delete, 1-5 Create\_Lot\_Cost\_Adjustment, 3-6 Insert, 1-5 Structure, 3-4 Structure and Logic, 4-18 Delete Lot Cost Adjustment, 1-6 Update, 1-5 Delete\_Lot\_Cost\_Adjustment, 3-6 Allocation Definition APIs, 1-5 API, 1-1, 1-2 Application Programming Interface (API), 1 Ε Ease of Integration, 1-3 В Entity, 1 Burden Details, 1-3 Detail Entity, 4-23, 4-32 F Header Entity, 4-22, 4-31 FND\_API, 1-7 Insert, 1-5 FND\_API.G\_FALSE, 3-7 Retrieve, 1-6 FND\_MESSAGE, 1-7 Structure, 3-5 FND\_PUB\_MSG, 1-7 Structure and Logic, 4-24, 4-33 formula information, importing, 1-2 Update, 1-5 Burden Details APIs, 1-5 Business Object, 1 G Business Objects, 4-1 Get\_Lot\_Cost\_Adjustment, 3-6 Allocation Definition, 4-17 GMF\_AllocationDefinition\_PUB, 1-7, 3-4 Burden Details, 4-22 GMF\_BurdenDetails\_PUB, 1-7, 3-5 Item Cost, 4-1 GMF\_ItemCost\_PUB, 1-7, 3-1 Resource Cost, 4-12 GMF\_LotCostAdjustment\_PUB, 1-8, 3-6 Business Process API, 1 GMF\_ResourceCost\_PUB, 1-7, 3-3 GMFPALCB.pls, 3-4 GMFPALCS.pls, 1-7, 3-4

| GMFPBRDB.pls, 1-7, 3-5<br>GMFPBRDS.pls, 1-7, 3-5<br>GMFPCSTB.pls, 1-7, 3-1<br>GMFPCSTS.pls, 1-7, 3-1<br>GMFPLCAB.pls, 1-8, 3-6<br>GMFPLCAS.pls, 1-8, 3-6<br>GMFPRESB.pls, 3-3<br>GMFPRESS.pls, 1-7, 3-3<br>Group API, 1 | p_commit, 3-7 p_dtl_tbl, 4-28, 4-29 p_header_rec, 4-9, 4-10, 4-11, 4-28, 4-29, 4-30, 4-39 p_init_msg_list, 3-7 p_lower_level_dtl_tbl, 4-9, 4-10 p_resource_cost_rec, 4-15, 4-16, 4-21 p_this_level_dtl_tbl, 4-9, 4-10 Package Specification - GMFPALCS.pls, 4-18 Package Specification - GMFPBRDS.pls, 4-25, 4-33 Package Specification - GMFPCSTS.pls, 4-5 Package Specification - GMFPRESS.pls, 4-13 |
|----------------------------------------------------------------------------------------------------|----------------------------------------------------------------------------------------------------|
|                                                                                                    | - PL/SQL, 1-2                                                                                                    |
| importing formula information, 1-2<br>Insert Lot Cost Adjustment, 1-6<br>Insulation from Changes, 1-3                                                                                                    | Private API, 2 processing standard message functions, 3-8 Public API, 1                                                                                                    |
| Item Cost, 1-3                                                                                                    | Public Procedure Delete_Allocation_                                                                                                    |
| Cost Header Entity, 4-2<br>Delete, 1-4                                                                                                    | Definition, 4-21                                                                                                    |
| Insert, 1-4                                                                                                    | Public Procedure Delete_Item_Cost, 4-10, 4-29,<br>4-38                                                                                                    |
| Lower Level Cost Detail Entity, 4-4                                                                                                    | Public Procedure Delete_Resource_Cost, 4-15                                                                                                    |
| Retrieve, 1-4                                                                                                    | Public Procedure Get_Burden_Details, 4-30, 4-39                                                                                                    |
| Structure, 3-1                                                                                                    | Public Procedure Get_Item_Cost, 4-11                                                                                                    |
| Structure and Logic, 4-5                                                                                                    | Public Procedure Get_Resource_Cost, 4-15                                                                                                    |
| This Level Cost Detail Entity, 4-3<br>Update, 1-4                                                                                                    | Public Procedure Update_Allocation_<br>Definition, 4-20                                                                                                    |
| Item Cost APIs, 1-4                                                                                                    | Public Procedure Update_Burden_Details, 4-28, 4-37                                                                                                    |
| L                                                                                                    | Public Procedure Update_Item_Cost, 4-9                                                                                                    |
| Lat Cost Adjustment                                                                                                    | Public Procedure Update_Resource_Cost, 4-15                                                                                                    |
| Lot Cost Adjustment<br>Structure, 3-6                                                                                                    |                                                                                                    |
| Lot Cost Adjustments, 3-6                                                                                                    | R                                                                                                    |
| M                                                                                                    | Resource Cost, 1-3 Delete, 1-4 Insert, 1-4                                                                                                    |
| message encoding, 3-8                                                                                                    | Resource Cost Entity, 4-12                                                                                                    |
| message list initialization, 3-7                                                                                                    | Retrieve, 1-5                                                                                                    |
| message list, specifying number of messages                                                                                                    | Structure, 3-3                                                                                                    |
| added, 3-8                                                                                                    | Structure and Logic, 4-13                                                                                                    |
| Module, 1                                                                                                    | Update, 1-4                                                                                                    |
|                                                                                                    | Resource Cost APIs, 1-4                                                                                                    |
| P                                                                                                    | Retrieve Lot Cost Adjustment, 1-6                                                                                                    |
| p_allocation_definition_rec, 4-20<br>p_api_version, 3-7                                                                                                    | Robust Validation, 1-3                                                                                                    |

# S

standard message function processing, 3-8 support policy, 1-6

## Т

Technical Overview, 3-1
Allocation Definition, 3-4
Burden Details, 3-5
Item Cost, 3-1
Resource Cost, 3-3

## U

Update Lot Cost Adjustment, 1-6 Update\_Lot\_Cost\_Adjustment, 3-6

## ٧

version compatibility, validation, 3-7

# X

x\_dtl\_tbl, 4-30, 4-39 x\_lower\_level\_dtl\_tbl, 4-11 x\_msg\_count, 3-8 x\_msg\_data, 3-8 x\_resource\_cost\_rec, 4-16 x\_return\_status, 3-8 x\_this\_level\_dtl\_tbl, 4-11